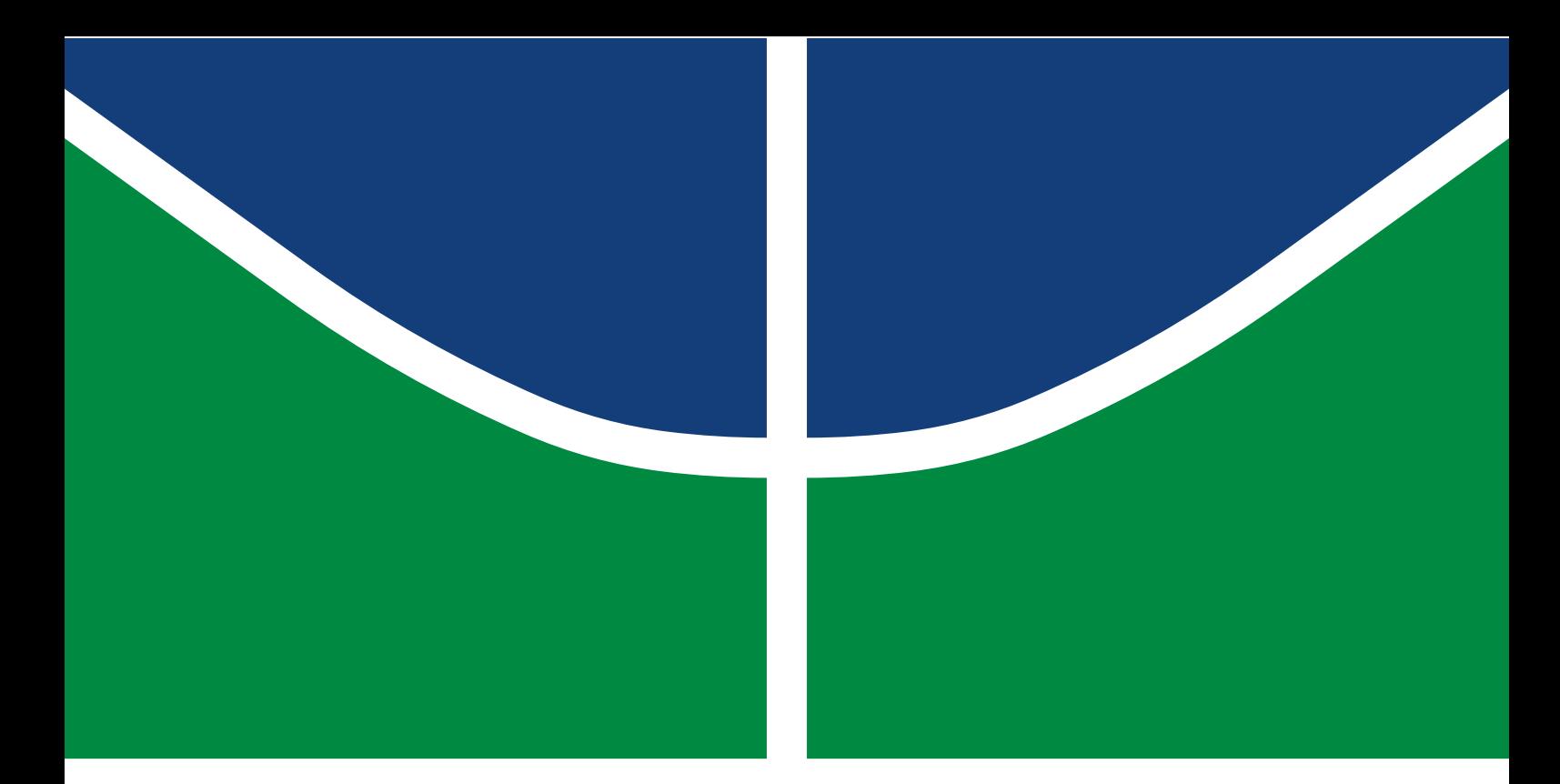

## TRABALHO DE CONCLUSÃO DE CURSO

## **ESTUDO DE CAPACIDADE DE HOSPEDAGEM DE PARQUES EÓLICOS VIA PLATAFORMA ATP**

**Yuri Kurovski**

Brasília, junho de 2017

**UNIVERSIDADE DE BRASÍLIA**

FACULDADE DE TECNOLOGIA

## UNIVERSIDADE DE BRASÍLIA FACULDADE DE TECNOLOGIA DEPARTAMENTO DE ENGENHARIA ELÉTRICA

## ESTUDO DE CAPACIDADE DE HOSPEDAGEM DE PARQUES EÓLICOS VIA PLATAFORMA ATP

## YURI KUROVSKI

## TRABALHO DE CONCLUSÃO DE CURSO SUBMETIDO AO DEPARTAMENTO DE ENGENHARIA ELÉTRICA DA FACULDADE DE TECNOLOGIA DA UNIVERSIDADE DE BRASÍLIA, COMO PARTE DOS REQUISITOS NECESSÁRIOS PARA A OBTENÇÃO DO GRAU DE ENGENHEIRO ELETRICISTA

APROVADO POR:

Prof. Alex Reis, Dr. (FGA/UnB) (Orientador)

Prof. Anésio de Leles Filho, Dr. (ENE/UnB) (Examinador Interno)

Prof. Jorge Andrés Cormane Angarita, Dr. (FGA/UnB) (Examinador Interno)

BRASÍLIA/DF, 06 DE JUNHO DE 2017.

## FICHA CATALOGRÁFICA

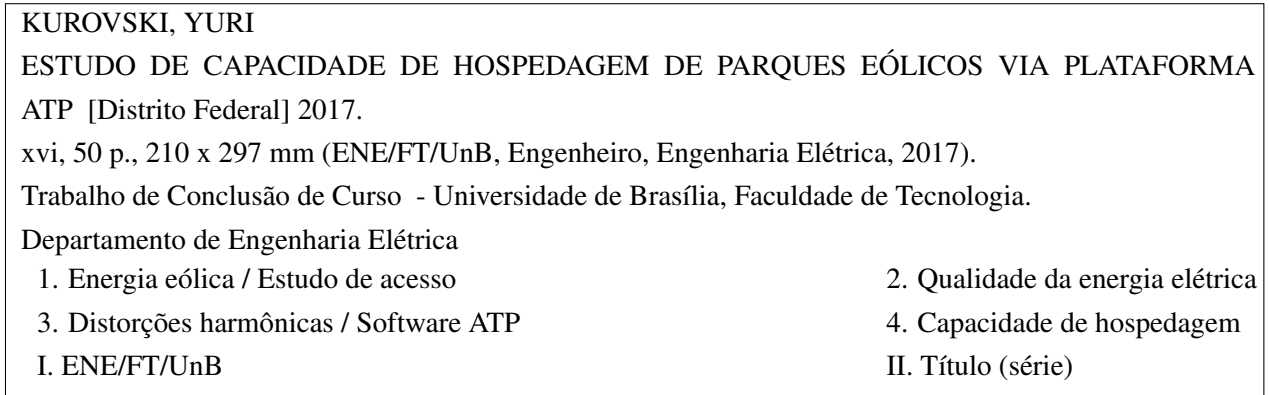

## REFERÊNCIA BIBLIOGRÁFICA

KUROVSKI, Y. (2017). *ESTUDO DE CAPACIDADE DE HOSPEDAGEM DE PARQUES EÓLICOS VIA PLATAFORMA ATP* . Trabalho de Conclusão de Curso, Departamento de Engenharia Elétrica, Universidade de Brasília, Brasília, DF, [50](#page-59-0) p.

## CESSÃO DE DIREITOS

AUTOR: Yuri Kurovski TÍTULO: ESTUDO DE CAPACIDADE DE HOSPEDAGEM DE PARQUES EÓLICOS VIA PLATAFORMA ATP . GRAU: Engenheiro Eletricista ANO: 2017

É concedida à Universidade de Brasília permissão para reproduzir cópias desto Trabalho de Conclusão de Curso e para emprestar ou vender tais cópias somente para propósitos acadêmicos e científicos. Os autores reservam outros direitos de publicação e nenhuma parte desso Trabalho de Conclusão de Curso pode ser reproduzida sem autorização por escrito dos autores.

Yuri Kurovski Depto. de Engenharia Elétrica (ENE) - FT Universidade de Brasília (UnB) Campus Darcy Ribeiro CEP 70919-970 - Brasília - DF - Brasil

## **AGRADECIMENTOS**

Aos meus pais acima de tudo pelo constante apoio e incentivo.

À minha família pela paciência e carinho.

Aos meus amigos e à Rafaela Lobo pelo auxílio.

Ao meu orientador, Prof. Alex Reis, pela orientação, paciência e comprometimento com este projeto.

Ao Prof. Anésio de Leles Ferreira Filho pela coorientação e dedicação.

Aos demais membros da Banca Examinadora.

### **RESUMO**

O objetivo deste trabalho é avaliar, por meio de simulação computacional, os impactos decorrentes da inserção de um parque eólico no sistema elétrico, no tocante às distorções harmônicas de tensão. Para tanto, inicialmente, toda a rede elétrica onde o parque é inserido é modelada e validada em uma plataforma computacional que permite análises no domínio do tempo (plataforma ATP — *Alternative Transients Program*). Complementarmente, faz-se o mesmo para o parque eólico. Isto posto, são então executados estudos de avaliação dos impactos oriundos da inserção dessa fonte de geração nas distorções harmônicas do barramento de acesso, sobre o qual a usina eólica será interligada, para diversas condições operacionais do mencionado complexo. A quantidade máxima de aerogeradores (capacidade de hospedagem) é imediatamente identificada para duas situações possíveis para sistemas elétricos de potência, a saber: i) condição de rede completa, onde todos os equipamentos da rede estão disponíveis; e ii) rede com contingência, seguindo o chamado critério N-1, no qual um componente do sistema não está acessível. Por fim, é realizado um estudo sobre o desempenho dos procedimentos definidos na norma IEC 61000-3-6, através de casos de estudo do sistema elétrico em questão.

## **ABSTRACT**

The objective of this work is to evaluate, by means of computational simulation, the impacts resulting from the insertion of a wind farm in the electrical system, regarding the harmonic distortions of voltage. To do so, initially, the whole electrical network where the park is inserted is modelled and validated in a computational platform that allows time domain analysis (ATP platform - Alternative Transients Program). In addition, the same is done for the wind farm. Therefore, studies are carried out to evaluate the impacts arising from the insertion of this generation source to the harmonic distortions of the access bus, on which the wind power plant will be interconnected, for various operational conditions of the referred complex. The maximum number of aerogenerators (hosting capacity) is immediately identified for two possible situations of electric power systems, namely: i) complete network condition, where all of the network equipment is available; and ii) contingency network, following the so-called N-1 criterion, in which a system component is not accessible. Finally, a study about the performance of the procedures defined in the IEC 61000-3-6 standard is performed, through case studies of the electrical system in question.

# **SUMÁRIO**

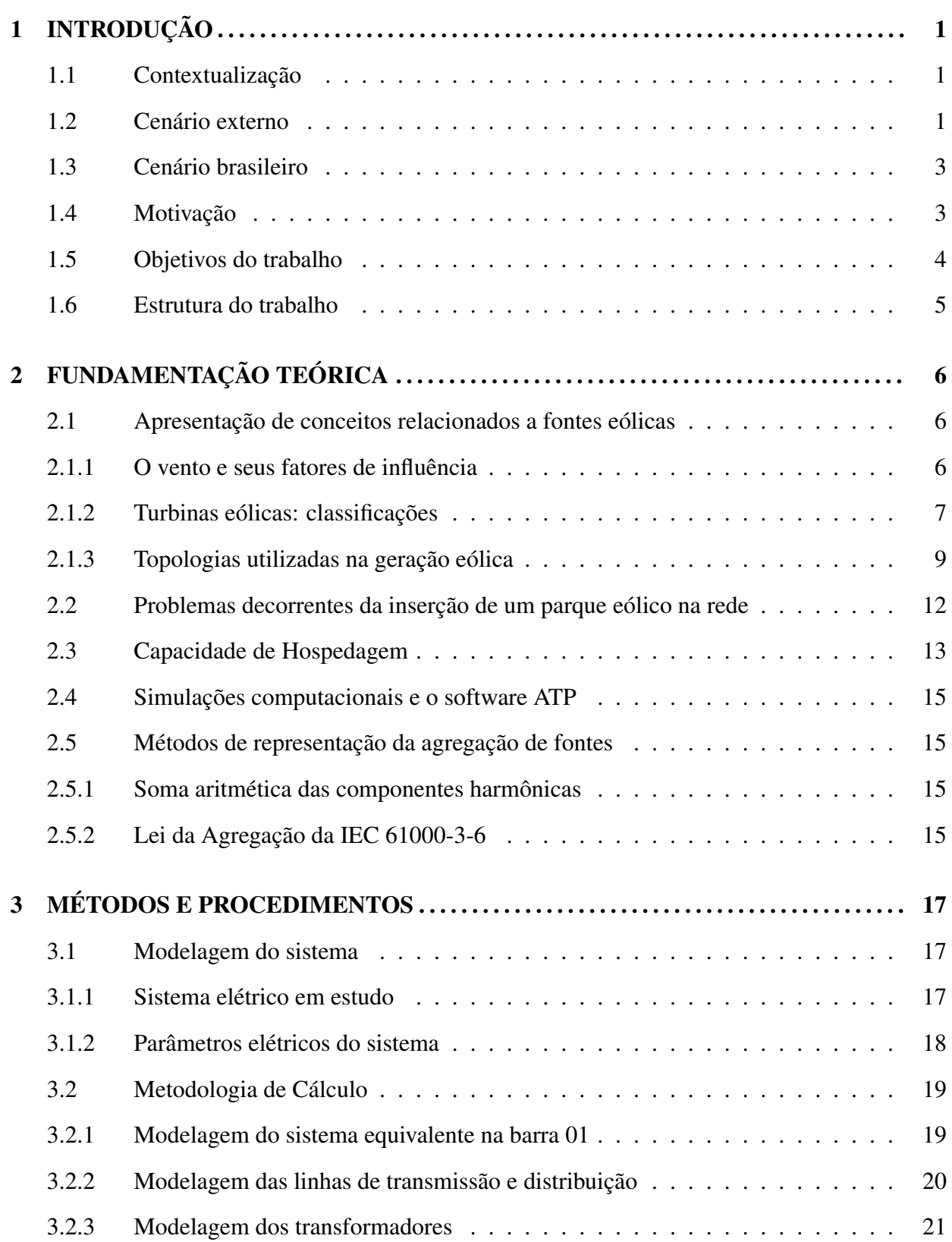

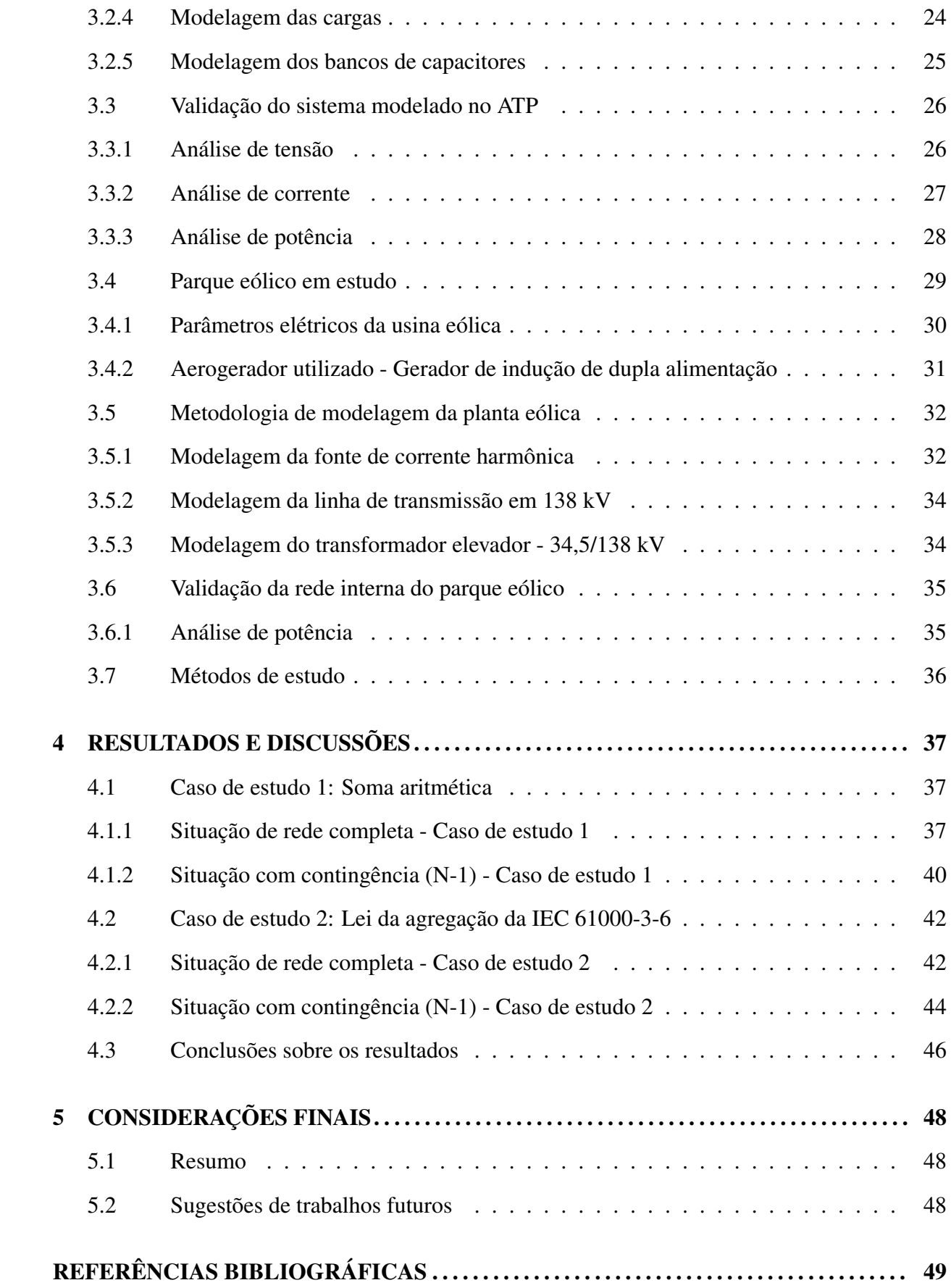

## **LISTA DE TABELAS**

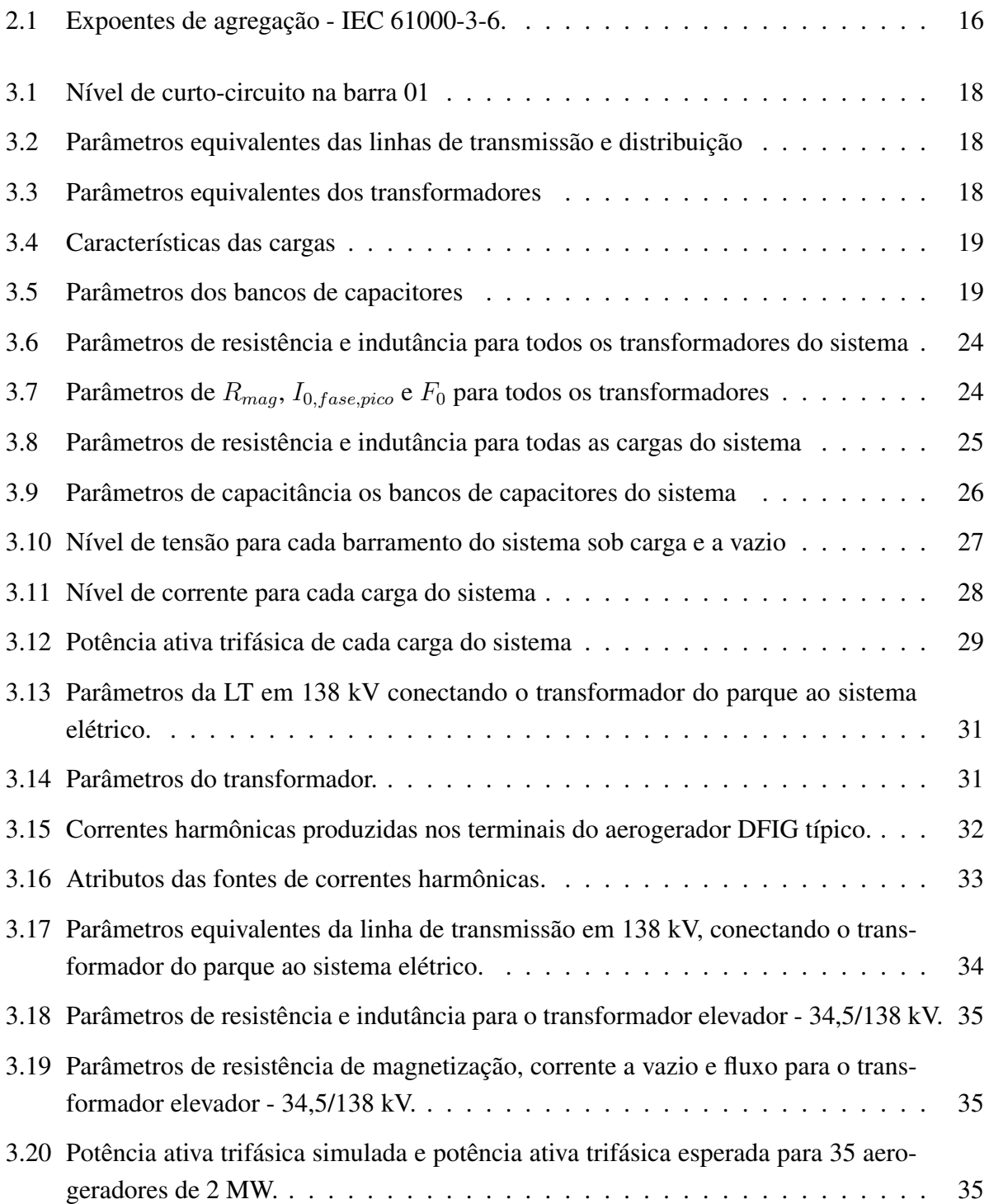

## **LISTA DE FIGURAS**

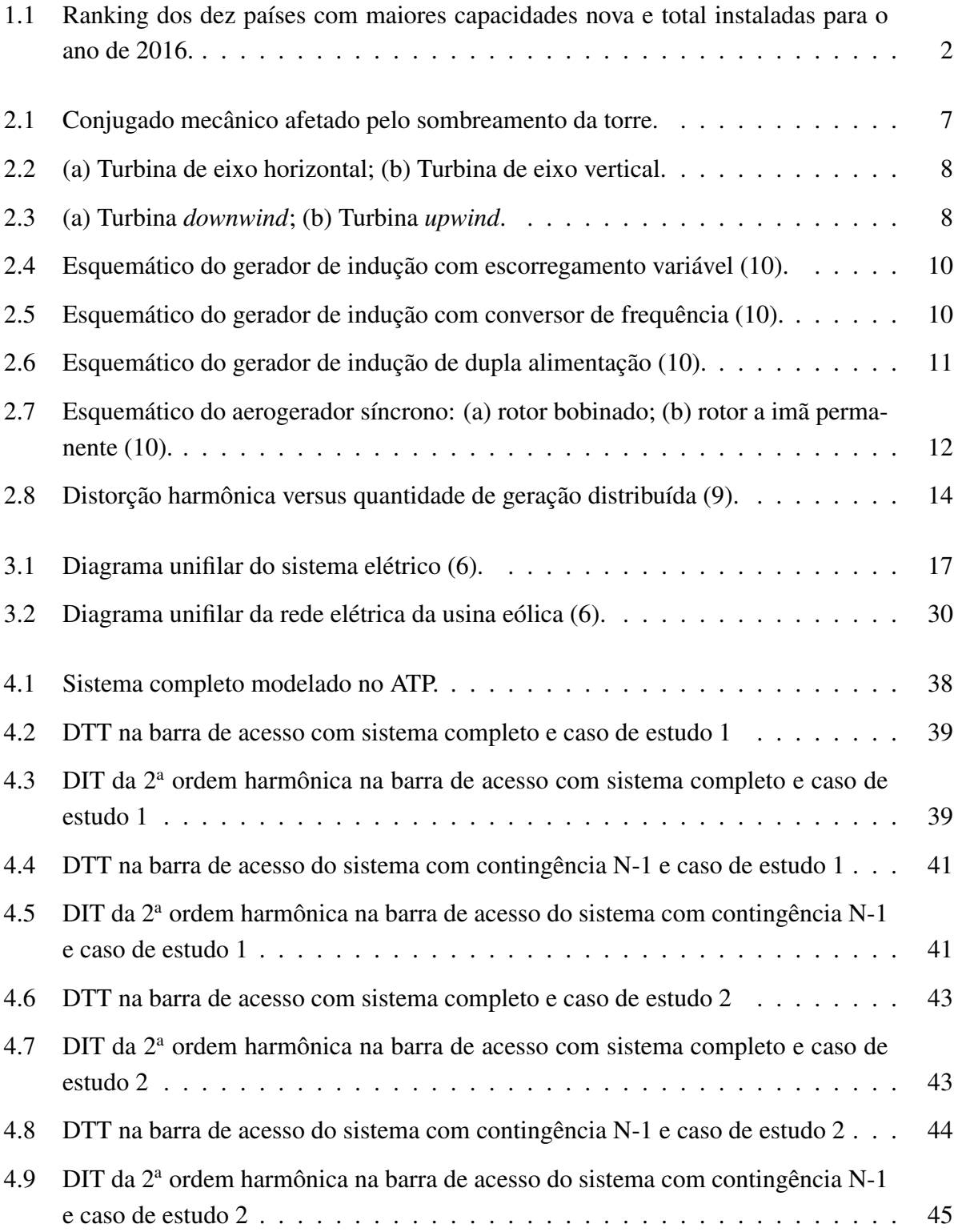

# **LISTA DE SÍMBOLOS**

## **Siglas**

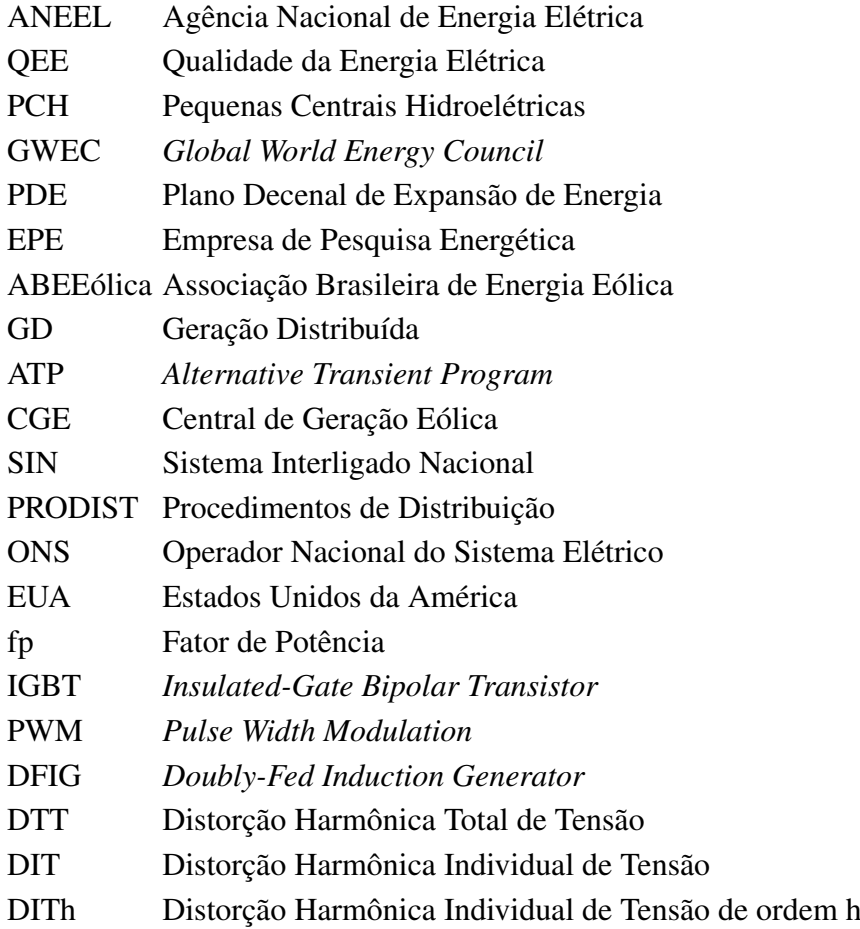

## **1 INTRODUÇÃO**

## <span id="page-10-1"></span><span id="page-10-0"></span>**1.1 CONTEXTUALIZAÇÃO**

Nas últimas décadas, percebe-se uma crescente demanda por energia devido ao aumento no consumo, ocasionando em uma grande exploração de recursos naturais. Os impactos ambientais, como o aquecimento global e as alterações climáticas, são consequências do fato de que a maior parte da matriz energética, em particular aquelas utilizadas em aproveitamentos elétricos, vem de fontes não renováveis (petróleo, carvão, energia nuclear etc).

Também nos últimos anos, a preocupação em produzir energia sem causar grandes impactos ao meio ambiente tem se tornado cada vez mais presente nos debates que versam sobre energia e desenvolvimento. Posto isso, irrompem-se novos desafios, nos campos de engenharia e tecnologia, quanto à concepção de novas técnicas para a produção e exploração de recursos energéticos, sem comprometer ou prejudicar o meio ambiente no qual os agentes estão inseridos.

Neste contexto, o setor elétrico do Brasil e do mundo vêm demandando uma crescente procura por fontes alternativas e renováveis de energia. Destacam-se como fontes alternativas, as energias provenientes do sol, a energia dos ventos, de biomassa, biodiesel, geotermal e pequenas centrais hidroelétricas (PCH). Dentre estas fontes, a energia cinética contida no vento (ar em movimento), denominada energia eólica, releva-se pelos fortes incentivos recebidos. Por consequência, ela tem se tornado cada dia mais competitiva e atrativa.

Além de produzir energia elétrica, a energia eólica também pode ser utilizada para trabalhos mecânicos, como ocorre há mais de 3 mil anos, por meio de moinhos e cataventos, que serviam para bombear ou drenar água, moer grãos e outras atividades. Ao longo do tempo, a força dos ventos passou a gerar não só força mecânica, mas também energia elétrica. Para isso, são empregadas turbinas eólicas, também chamadas de aerogeradores, que transformam a força dos ventos em energia cinética de rotação.

Com o avanço tecnológico, os aerogeradores se tornaram aptos a gerar uma quantidade maior de energia, até que surgiram as primeiras usinas eólicas. Dessa forma, a primeira turbina eólica comercial ligada à rede elétrica pública foi instalada em 1976, na Dinamarca. Desde então, o uso da energia eólica vem crescendo substancialmente. Em 2016, foram adicionados 54,6 GW de potência de fontes eólicas ao sistema elétrico em todo o mundo, totalizando 486,749 GW [\[1\]](#page-58-1), o que representa um recorde de capacidade instalada.

## <span id="page-10-2"></span>**1.2 CENÁRIO EXTERNO**

O cenário mundial da energia eólica é promissor. Além do atual recorde de capacidade global instalada (486,749 GW), a capacidade mundial instalada no ano de 2016, em todo o mundo, atingiu o seu segundo maior índice histórico (conforme base de dados a partir de 2001), perdendo apenas para o ano de 2015, onde foram registrados 63,633 GW de potência de fontes eólicas adicionada ao sistema elétrico mundial.

Adicionalmente, segundo o documento anual "GLOBAL WIND STATISTICS 2016"da instituição GWEC (Global World Energy Council) [\[2\]](#page-58-2), no ranking dos dez países com mais capacidade instalada total de energia eólica, a China segue como primeira colocada na lista dos maiores países, seguida, respectivamente, dos EUA e Alemanha. O Brasil subiu uma posição e aparece em 9º colocado no ranking, com 10,74 GW, ultrapassando a Itália, que está com 9,2 GW.

Na lista de novos empreendimentos construídos no ano, a China está novamente em primeiro lugar, porém, neste caso, o Brasil encontra-se em 5<sup>o</sup> colocado, tendo instalado 2 GW de nova capacidade em 2016. Nesta categorização, o Brasil caiu uma posição, sendo ultrapassado pela Índia, que instalou 3,6 GW de nova capacidade em 2016.

<span id="page-11-0"></span>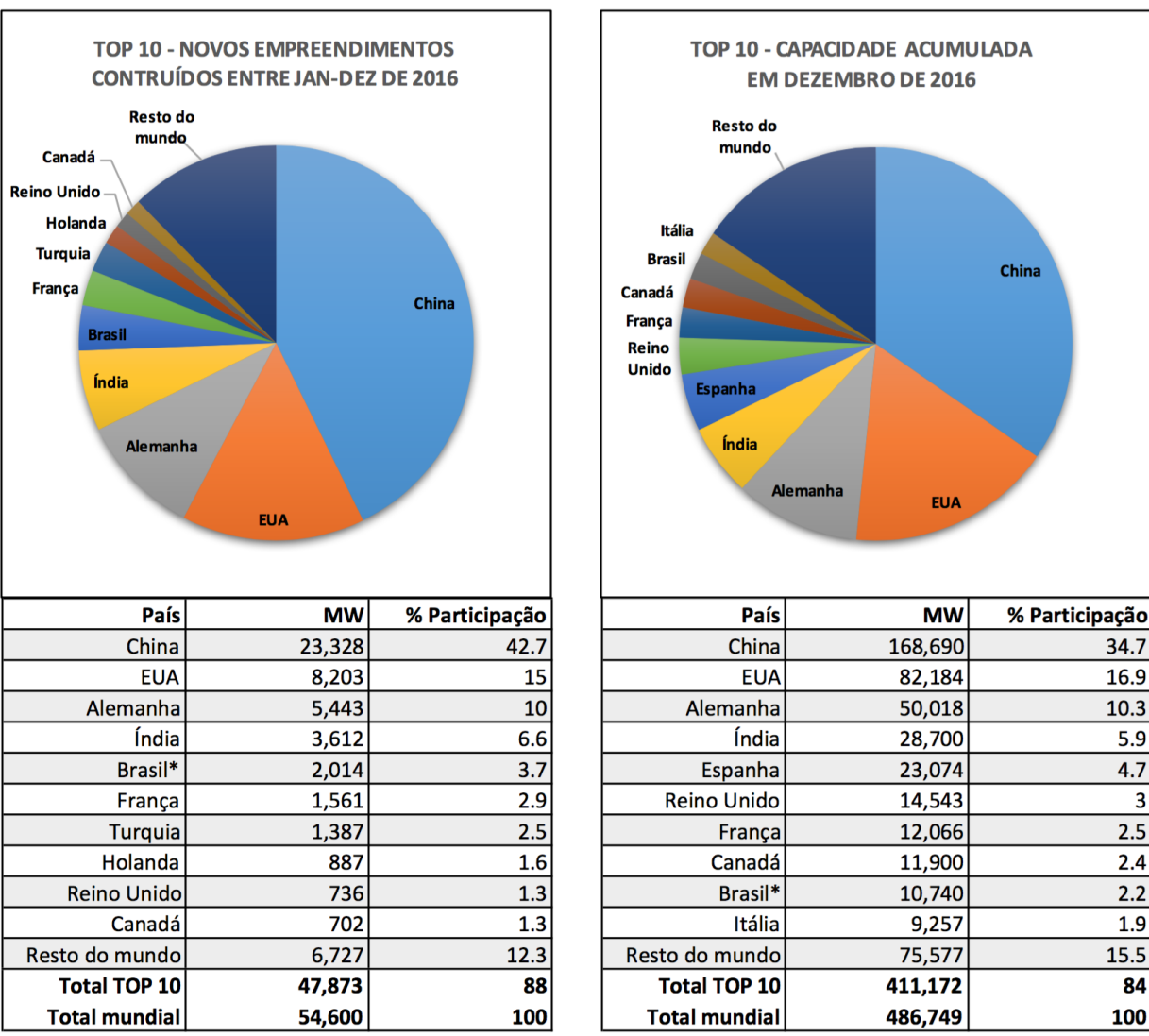

A Figura [1.1](#page-11-0) apresenta os Rankings completos apresentados pelo estudo da GWEC.

\* Projetos totalmente comissionados, porém com conexões com a rede pendentes em alguns casos.

Figura 1.1: Ranking dos dez países com maiores capacidades nova e total instaladas para o ano de 2016.

## <span id="page-12-0"></span>**1.3 CENÁRIO BRASILEIRO**

No Brasil, o potencial de crescimento de geração eólica é expressivo, dado que em 2005 praticamente não se dispunha de fonte eólica no sistema, e hoje tem-se uma capacidade instalada de 10,74 MW, reconhecida pela ANEEL. Este número representa 6,93% da matriz energética brasileira [\[3\]](#page-58-3) e, pelas previsões do PDE 2024 (Plano Decenal de Expansão de Energia), elaborado pela Empresa de Pesquisa Energética (EPE), pode-se alcançar cerca de 23,9 GW de potência instalada em 2024, representando 11,5% da matriz energética [\[4\]](#page-58-4).

Ainda sobre 2016, segundo dados da ABEEólica e da Bloomberg New Energy Finance, o Brasil ultrapassou a marca de 10 GW de capacidade instalada, distribuídos em 433 parques eólicos. A indústria eólica investiu neste mesmo ano US\$ 5,4 bilhões no Brasil, gerando 30 mil empregos e abastecendo cerca de 17 milhões de residências, o que equivale a aproximadamente 51 milhões de pessoas [\[5\]](#page-58-5).

## <span id="page-12-1"></span>**1.4 MOTIVAÇÃO**

Em virtude das características operacionais das usinas eólicas, a interação entre os parques eólicos e redes de conexão se mostra como uma área de fortes interesses investigativos. Isso se deve às propriedades da fonte primária de energia, que se traduzem em uma variabilidade da energia produzida, e pelo emprego de conversores eletrônicos [\[6\]](#page-58-6). De fato, as questões atreladas com o atendimento aos requisitos de conexão definidos pelos agentes reguladores, em que pesam aspectos relacionados à qualidade da energia e a dinâmica do sistema, se apresentam como temas desafiadores para a integração e operação satisfatória destes complexos.

Neste contexto, a qualidade da energia elétrica (QEE) tornou-se uma das questões mais importantes a serem consideradas, além de ser uma prática cada vez mais constante em todo o mundo. Em geral, quando da análise dos parâmetros da QEE, avalia-se a continuidade do suprimento de energia elétrica e a conformidade de alguns parâmetros quanto a limites pré-estabelecidos em normas [\[7\]](#page-58-7).

No que tange aos parâmetros de QEE, apesar da existência de trabalhos publicados em periódicos e congressos que versam sobre avaliação dos requisitos, critérios e procedimentos para integração de fontes renováveis à rede elétrica, especialistas da área seguem enfatizando a necessidade de novas investigações. Reconhecendo-se esse fato, em 2008, Bollen, Yang e Hassan delinearam algumas características que devem ser consideradas na realização de estudos que se proponham a determinar limites de penetração de Geração Distribuída (GD). Além de apresentar um método específico para a obtenção do nível máximo de penetração, o trabalho descreve aspectos importantes que, segundo os autores, devem ser empregados como restrições, a saber: variações de tensão, distorções harmônicas, proteção, os impactos de faltas, a sobrecarga nos componentes da rede e as perdas [\[8\]](#page-58-8).

Posteriormente, em 2014, Bollen, Nunes e Ribeiro propuseram uma metodologia para estimar a capacidade de hospedagem relativa às distorções harmônicas em sistemas de transmissão e distribuição. Em seu trabalho, os autores exibiram uma equação que permite a identificação da capacidade de hospedagem de um ponto qualquer da rede elétrica, para o pior e o melhor cenários. Com base em um estudo de caso envolvendo dados reais, em consonância com simulações computacionais, eles obtiveram a capacidade de hospedagem de diferentes ordens harmônicas, e as compararam aos limites estabelecidos pelas normas [\[9\]](#page-58-9).

De forma semelhante, outros estudos encontrados na literatura atinente versam sobre o mencionado assunto. Os desdobramentos destes trabalhos expõem de forma prática a necessidade de investigações vinculadas aos parâmetros de QEE.

Considerando-se os aspectos ora mencionados, o monitoramento da qualidade da energia ofertada pode ser feito por meio de simulações computacionais e medições em campo. A utilização de ferramentas computacionais permite simular a inserção e operação das cargas perturbadoras, a fim de se estabelecer ações preventivas que possibilitem a continuidade e a operação do sistema dentro dos limites admissíveis. Assim sendo, a inserção de novas usinas eólicas na rede é um procedimento delicado e deve ser feito de forma a evitar possíveis distúrbios no sistema.

## <span id="page-13-0"></span>**1.5 OBJETIVOS DO TRABALHO**

À luz dos fatos supramencionados, este trabalho objetiva avaliar, por meio de simulação computacional, os impactos decorrentes da inserção de um parque no sistema elétrico, no tocante aos parâmetros de qualidade da energia elétrica, para diversas condições operacionais do mencionado complexo. Adicionalmente, a quantidade máxima de aerogeradores é determinada, tendo-se como referência as normas que versam sobre distorções harmônicas.

São metas deste trabalho:

- 1. Modelar o sistema que será empregado nos estudos no software *Alternative Transient Program* (ATP);
- 2. Exibir o passo a passo do processo de validação da modelagem do sistema. Trata-se da apresentação de gráficos e valores numéricos de tensões, correntes e potências que evidenciam, para algumas condições específicas, que a modelagem da rede está correta;
- 3. Conectar o parque eólico e refazer as mencionadas análises, considerando-se as distorções harmônicas;
- 4. Identificar o número máximo de aerogeradores que podem ser acrescentados ao parque sem que os limites impostos pelas normas sejam transgredidos (*hosting capacity*), para um situação de rede completa e outra com contingência (N-1).
- 5. Analisar o desempenho dos procedimentos definidos nas normas e recomendações relativas à temática da agregação de correntes harmônicas (norma IEC 61000-3-6), através de diferentes estudos de caso do sistema elétrico em questão.

## <span id="page-14-0"></span>**1.6 ESTRUTURA DO TRABALHO**

A organização do presente trabalho é feita como segue:

O Capítulo 2 tem por objetivo apresentar a fundamentação teórica da geração eólica, os problemas decorrentes da inserção de um parque eólico na rede, os tipos de estudo relacionados ao tema *hosting capacity*, simulações computacionais no software ATP e os métodos de representação da agregação de fontes harmônicas.

O Capítulo 3 destaca as características gerais do sistema empregado, bem como apresenta a metodologia de modelagem e validação computacional, implementada na plataforma ATP, para o sistema de transmissão e para o parque eólico. Os métodos de estudo, para as condições gerais de análise dos resultados, são também tratados.

O objetivo do Capítulo 4 é expor os resultados obtidos via modelos computacionais propostos e o número máximo de aerogeradores, segundo os critérios de QEE, para as condições em estudo.

Por fim, as conclusões deste trabalho e as recomendações de trabalhos futuros são destacados no Capítulo 5, seguidas das Referências Bibliográficas.

## <span id="page-15-1"></span><span id="page-15-0"></span>**2.1 APRESENTAÇÃO DE CONCEITOS RELACIONADOS A FONTES EÓLICAS**

A geração eólica converte energia cinética, proveniente dos ventos, em energia elétrica. Assim, por se tratar de uma fonte com características dinâmicas e em muitos casos intermitente, os impactos sobre os indicadores de desempenho das redes elétricas podem ser significativos, devido a grande variabilidade da potência mecânica disponibilizada aos aerogeradores [\[10\]](#page-58-10).

Nesse contexto, esta seção trata de conceitos fundamentais associados ao funcionamento destas instalações, dentre os quais: o vento e os principais fatores que influenciam em seu comportamento, tipos, classificações e características das turbinas eólicas, e topologias utilizadas na geração eólica.

#### <span id="page-15-2"></span>**2.1.1 O vento e seus fatores de influência**

As massas de ar são geradas pelo aquecimento não uniforme da superfície terrestre, cujo comportamento mutável está associado à orientação dos raios solares e aos movimentos da Terra, como, por exemplo, os efeitos sazonais (variações na posição da Terra em relação ao sol durante o ano). Desta forma, os sistemas de geração de energia eólica possuem comportamento comumente intermitente [\[10\]](#page-58-10).

Isto posto, o comportamento irregular das massas de ar ocasiona na variabilidade e inconstância da velocidade e direção do vento. Estas variáveis são fundamentais e devem ser analisadas para a correta instalação de um parque eólico. À vista disso, os principais fatores que influenciam no comportamento dos ventos são:

- *•* Obstáculos: estes diminuem a velocidade das correntes de ar e geram turbulências em sua vizinhança. Exemplos de obstáculos são os edifícios, árvores e formações rochosas. Assim, uma das alternativas utilizadas para reduzir esse fenômeno é a construção de torres de sustentação mais altas para as turbinas ou então parques eólicos no mar (*off-shore*) e com torres mais baixas.
- *•* Efeito esteira: quando o vento passa pelas pás, a sua velocidade diminui e há a formação de uma área turbulenta após a turbina. Por causa disso, as torres eólicas costumas estar a uma distância de cerca de 5 a 9 vezes o diâmetro da turbina, caso estejam na direção preferencial do vento, e entre 3 a 5 vezes o diâmetro na direção perpendicular. Isso a fim de evitar que uma turbina atrapalhe o rendimento da turbina posicionada imediatamente atrás.
- *•* Sombreamento da torre: a torre de sustentação é também considerada um obstáculo, pois toda vez que a pá de um gerador passa pela sua própria torre, o vento incidente na pá é diminuído, podendo acarretar na perda de torque de até 20% (como observado na Figura [2.1\)](#page-16-1). Esta pertubação, conhecida como sombreamento da torre, ocorre por ciclo da turbina eólica com a mesma quantidade do número de pás do aerogerador em questão. Este fenômeno, como um todo, causa uma flutuação da potência mecânica no eixo do aerogerador, a qual

pode gerar flutuações de tensão e potência. Vale ressaltar, entretanto, que para um parque eólico constituído por vários geradores eólicos, este fenômeno não é tão acentuado, porque as ocorrências, das pás sobre as torres de cada unidade, não acontecem ao mesmo tempo.

<span id="page-16-1"></span>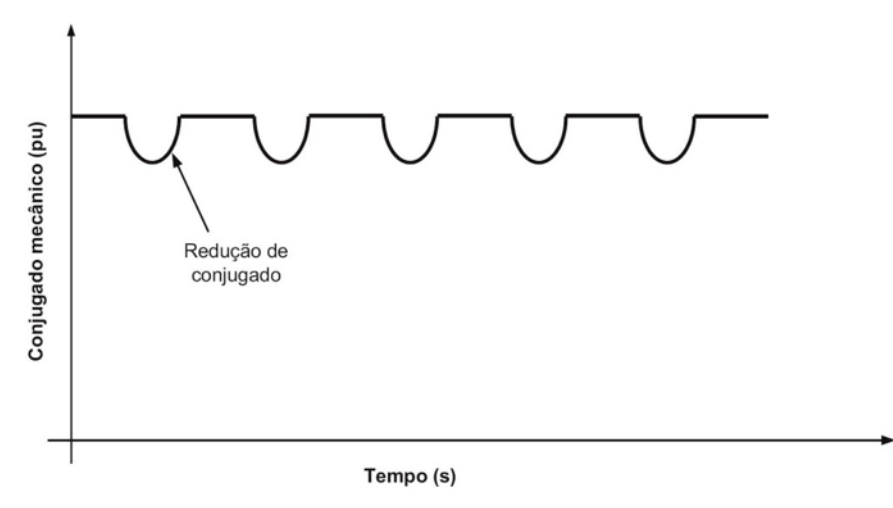

Figura 2.1: Conjugado mecânico afetado pelo sombreamento da torre.

#### <span id="page-16-0"></span>**2.1.2 Turbinas eólicas: classificações**

Existem diferentes formas de classificar as turbinas eólicas. Dentre elas, destacam-se o posicionamento do seu eixo, a disposição das pás em relação à incidência do vento e o número de pás.

O quesito posição do eixo divide-se primordialmente entre as turbinas de eixo horizontal, observada na Figura [2.2](#page-17-0) (a), e as turbinas de eixo vertical, indicada na Figura [2.2](#page-17-0) (b). Vale destacar que a turbina de eixo horizontal é a tecnologia dominante no mercado, possui maior rendimento, não precisa de motor adicional para a partida e sua construção é tida como mais simples e estável em relação à de eixo vertical. Por outro lado, as turbinas de eixo vertical apresentam vantagem devido ao ajuste do ângulo das pás, a ausência de controle para o posicionamento e disposição de sua base no solo (consequentemente não há a necessidade de suspensão do gerador elétrico).

<span id="page-17-0"></span>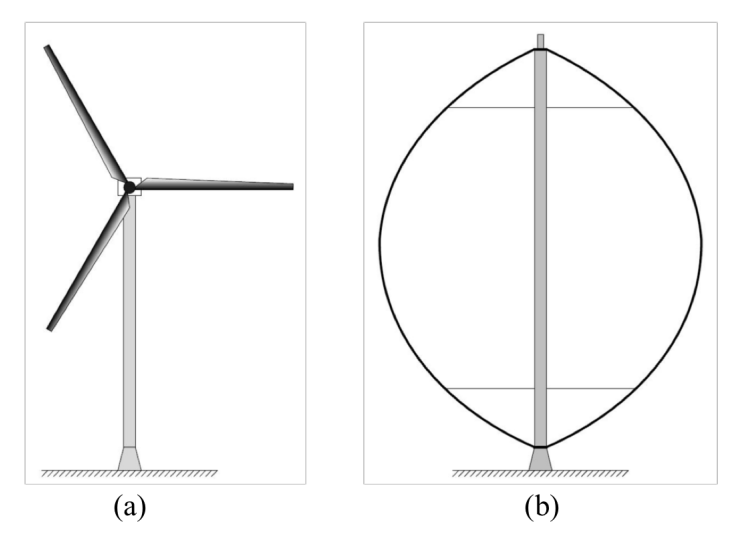

Figura 2.2: (a) Turbina de eixo horizontal; (b) Turbina de eixo vertical.

<span id="page-17-1"></span>Adicionalmente, a disposição das pás em relação à incidência do vento diferencia-se entre as turbinas denominadas por *downwind* (Figura [2.3](#page-17-1) (a)) e *upwind* (Figura [2.3](#page-17-1) (b)). Para as turbinas *upwind*, o o fluxo de ar atinge diretamente as pás, enquanto que para as *downwind* o fluxo incide na torre e posteriormente nas pás. As últimas possibilitam o auto-direcionamento em relação ao vento e sem a utilização de grandes técnicas de controle, porém elas têm sido gradativamente abolidas devido ao fato de suas torres causarem grandes pertubações no vento [\[10\]](#page-58-10).

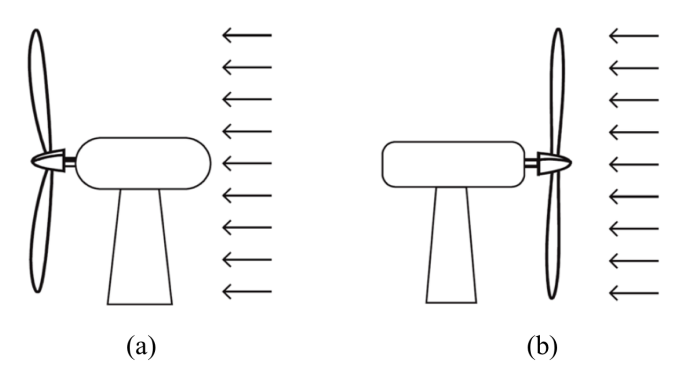

Figura 2.3: (a) Turbina *downwind*; (b) Turbina *upwind*.

Por fim, o número de pás é fundamental para a caracterização das turbinas eólicas. Turbinas com poucas pás, normalmente com duas ou três pás, são utilizadas para a geração de energia elétrica, pois possuem maior rendimento em relação às de muitas pás. Por outro lado, unidades com vinte pás, por exemplo, podem ser usadas para o bombeamento de água, uma vez que apresentam desempenhos satisfatórios em baixas velocidades e conjugados maiores.

Outras características básicas de turbinas eólicas são também de vital importância para sintetizar as informações desta área. Aspectos como a aerodinâmica das pás e os métodos de controle da potência são tradicionalmente trabalhados. Todavia, embora importantes, estes conceitos não são apreciados neste trabalho e por isso não são explorados na Fundamentação Teórica.

## <span id="page-18-0"></span>**2.1.3 Topologias utilizadas na geração eólica**

Diferentes configurações são utilizadas na geração eólica, assim como existem diferentes modos e tipos de conexões entre o sistema eólico e a rede elétrica. De toda a forma, em termos gerais, atualmente todas as tecnologias empregadas utilizam as técnicas de geração eólica com velocidade fixa ou velocidade variável.

O gerador eólico de velocidade fixa é encontrado na atualidade ainda em grande número em sistemas eólicos, entretanto esta configuração está em desuso. Esta topologia é dotada de geradores de indução (assíncronos) e apresenta vantagens devido a tecnologia simples empregada, robustez e baixo custo de projeto [\[10\]](#page-58-10). Mais especificamente, as vantagens relevantes destacam-se para os seguintes pontos:

- *•* A não utilização de conversores eletrônicos em regime permanente de operação;
- *•* Operação com correntes e tensões senoidais e, consequentemente, a não existência de problemas relacionados à geração de harmônicos;
- *•* Menor custo inicial de execução e projeto;
- *•* Regulação simples da velocidade do rotor, devido à conexão direta com o sistema elétrico.

O gerador eólico de velocidade variável, por outro lado, utiliza geradores assíncronos e também geradores síncronos. Estes geradores apresentam características muito atrativas para a geração de energia e, graças a evolução da eletrônica de potência (fundamental para os sistemas de velocidade variável), o emprego de aerogeradores de velocidade variável vem se tornando cada dia mais o padrão para as novas instalações eólicas. Dentre as vantagens atrativas para a utilização desta tecnologia, principalmente para as aplicações de maiores potências, destacam-se:

- *•* Maior extração da potência do vento;
- *•* Possibilidade de controle da potência ativa e reativa injetada na rede;
- *•* Alternativa da não utilização da caixa de velocidades em algumas configurações;
- *•* Diminuição de pertubações sonoras, difundidas durante o funcionamento em velocidades baixas.

Por fim, as seguintes topologias construtivas são comumente empregadas, dentre as configurações de geradores de velocidade variável:

## 1. Gerador de indução com escorregamento variável

A topologia do gerador de indução com escorregamento variável utliza um gerador de indução com rotor bobinado, no qual os terminais do rotor são conectados a uma resistência por meio de chaves tiristorizadas. A mudança da resistência rotórica possibilita a variação da velocidade do gerador através da variação do escorregamento.

A Figura [2.4](#page-19-0) apresenta a topologia do gerador de indução com escorregamento variável.

<span id="page-19-0"></span>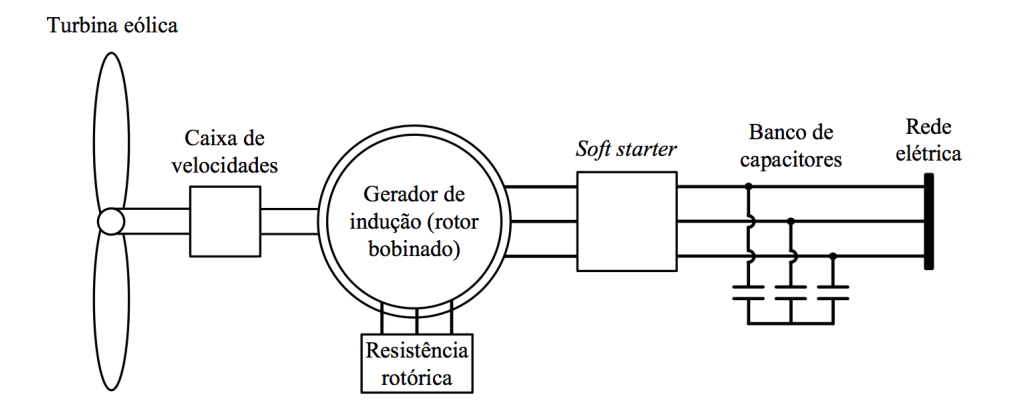

Figura 2.4: Esquemático do gerador de indução com escorregamento variável [10].

#### 2. Gerador de indução com conversor de frequência

Esta configuração contém um gerador de indução acoplado à rede elétrica por meio de um conversor de frequência. Este aerogerador necessita de excitação reativa, a qual é feita através de capacitores. A Figura [2.5](#page-19-1) exibe esta configuração.

<span id="page-19-1"></span>Turbina eólica

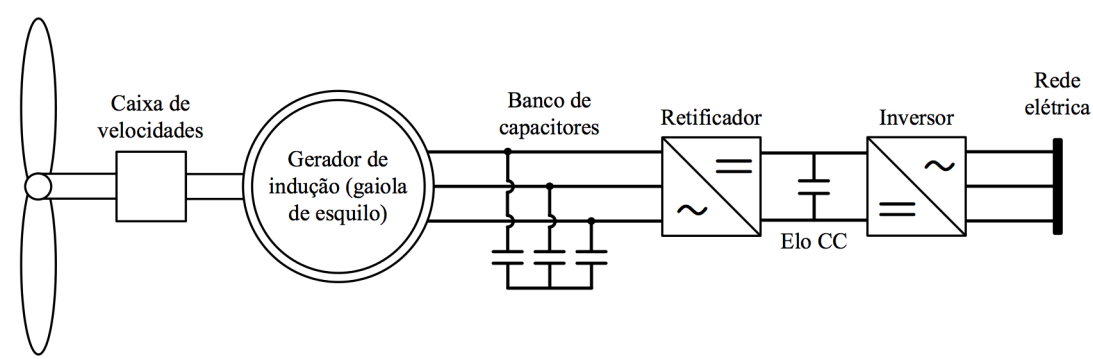

Figura 2.5: Esquemático do gerador de indução com conversor de frequência [10].

#### 3. Gerador de indução de dupla alimentação

Conhecido como DFIG (do inglês *Doubly-Fed Induction Generator*), o gerador de indução de dupla alimentação apresenta o estator e o rotor do gerador diretamente conectados à rede, porém o rotor é interligado através de um conversor de potência *back-to-back*. Nesta topologia, devido ao conversor *back-to-back* (constituído de um retificador e um inversor), é possível a transmissão de potência tanto do gerador para a rede, quanto no sentido inverso, de acordo com a velocidade de rotação do rotor em relação ao estator. Desta maneira, reside neste conversor a principal vantagem da configuração DFIG, pois temos o gerador operando geralmente com 1/3 da potência nominal do gerador, reduzindo de forma brusca o tamanho do conversor estático e permitindo a aplicabilidade do gerador com velocidades variáveis e conjugado reduzido, por meio do sistema de controle da potência ativa/reativa [\[11\]](#page-58-11).

A Figura [2.6](#page-20-0) apresenta um diagrama ilustrativo do aerogerador DFIG.

<span id="page-20-0"></span>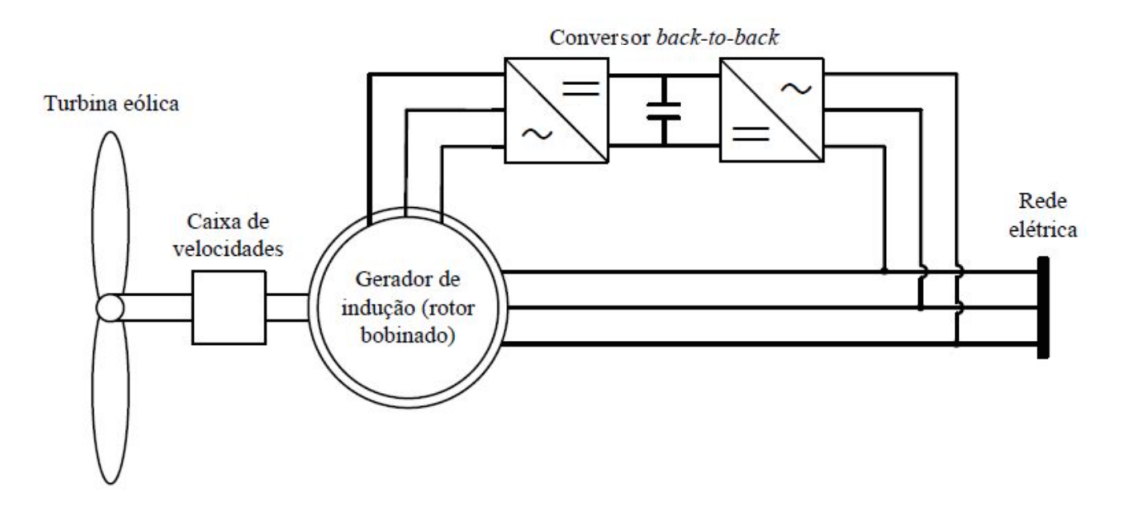

Figura 2.6: Esquemático do gerador de indução de dupla alimentação [10].

### 4. Gerador síncrono

A topologia para o aerogerador síncrono é composta por um gerador síncrono conectado à rede elétrica através de um conversor de frequência. O gerador pode ser de rotor bobinado (Figura [2.7](#page-21-1) (a)) ou de rotor a imã permanente (Figura [2.7](#page-21-1) (b)).

Graças à possibilidade de construção do estator em anel e com muitos pólos (gerador multipólos), esta máquina pode trabalhar com baixas velocidades, compatíveis com as da turbina eólica. Isto viabiliza a ligação da turbina diretamente ao gerador e constitui-se numa crescente tendência para os sistemas de aerogeradores de grande potência. Assim, esta característica apresenta-se como uma grande vantagem, pois elimina a aplicação da caixa de velocidades.

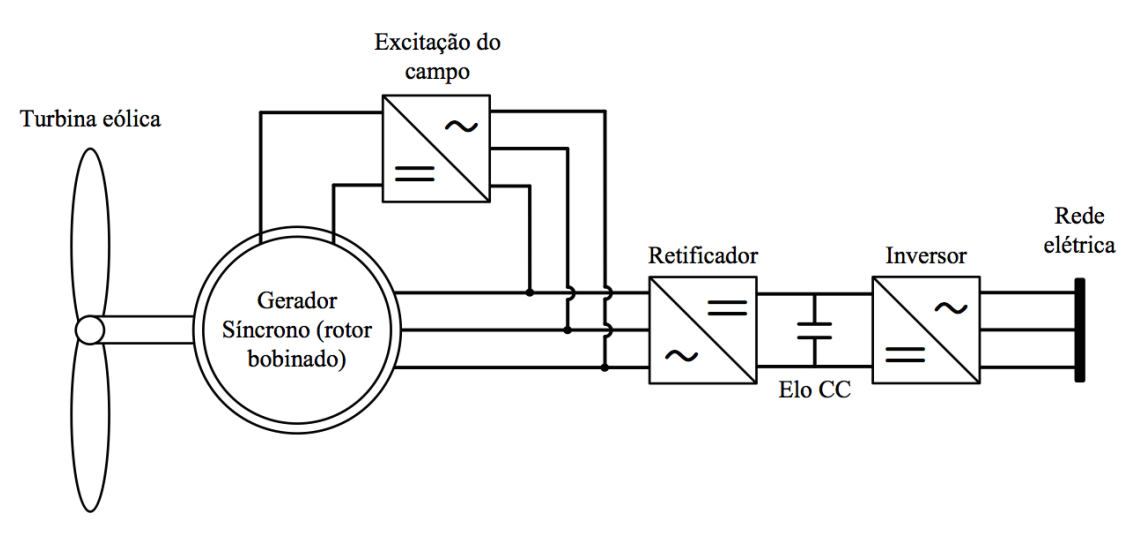

 $(a)$ 

<span id="page-21-1"></span>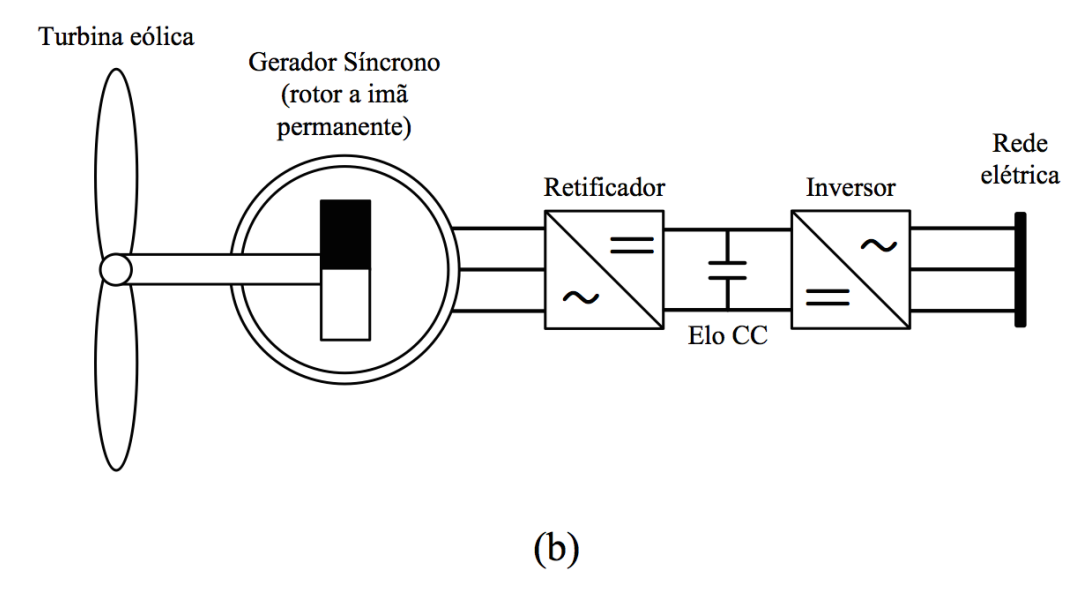

Figura 2.7: Esquemático do aerogerador síncrono: (a) rotor bobinado; (b) rotor a imã permanente [10].

## <span id="page-21-0"></span>**2.2 PROBLEMAS DECORRENTES DA INSERÇÃO DE UM PARQUE EÓLICO NA REDE**

A conexão de uma Central de Geração Eólica (CGE) ao Sistema Interligado Nacional (SIN) tem a capacidade de gerar impactos à rede que devem ser amplamente considerados. Aspectos que impactam o sistema no curto prazo, ou seja, em espaços de minutos a horas, como o controle de tensão, a eficiência energética das outras fontes integrantes do sistema, a eficiência dos sistemas de transmissão e distribuição, e os controles primário e secundário de frequência, encontram-se em abundância nos estudos referentes ao tema. Já para a análise dos impactos de longo prazo, como os estudos de disponibilidade de potência nos momentos de pico de demanda, outras questões são também relevantes, tal como a distribuição geográfica do parque eólico produtor. Isso a fim de diminuir perdas na transmissão e distribuição e aproveitar melhor o potencial eólico para o sistema e para a sociedade como um todo.

Adicionalmente, a atenção em preservar os parâmetros da QEE em níveis adequados apresentase, atualmente, como mais um entre os outros tantos desafios para a integração de sistemas eólicos às redes elétricas. Dentre os parâmetros, vale ressaltar os seguintes: a flutuação de tensão, o fator de potência devido às potências reativas originadas pelas turbinas e as correntes harmônicas injetadas pelos aerogeradores que empregam conversores eletrônicos.

Para a flutuação de tensão, segundo a IEC 61400-21, existem avaliações que consideram condições de regime permanente e chaveamentos, sendo que ambas devem respeitar os limites para o indicador. Em termos gerais, destaca-se que na operação contínua, as turbinas de velocidade variável apresentam flutuação de tensão menor que as de velocidade contínua (devido a características construtivas). Além disso, a medida que o número de aerogeradores conectados ao parque é aumentado, menor é o efeito, pois as turbinas tendem a balancear os efeitos adversos de outras turbinas, uma vez que estão submetidas a características diferentes de vento [\[12\]](#page-58-12).

Em relação ao fator de potência (fp), as turbinas encontradas no mercado distinguem-se entre as que possuem compensação parcial de reativos, operando com fp próximo a 0,96, e as que possuem compensação total de reativos, com fp estável e próximo a 1 [\[12\]](#page-58-12). Vale ressaltar que os aerogeradores com compensação total de reativos podem contribuir amplamente para o manutenção do fator de potência da rede, pois há a capacidade destas turbinas injetarem energia indutiva ou capacitiva no sistema, conforme a circunstância necessária.

Quanto as correntes harmônicas inseridas na rede, a procedência deste efeito é utilização de conversores eletrônicos de potência na construção destes equipamentos. Especialmente nos aeorogeradores que possuem inversores a IGBT (*Insulated-Gate Bipolar Transistor*), com controle PWM (*Pulse Width Modulation*).

Finalmente, existem outros conceitos da conexão de parques eólicos às redes elétricas, porém que não foram objeto de estudo deste trabalho. Questões e problemas relacionados com a proteção de sistemas de potência, nível de curto-circuito das redes elétricas etc. Ademais, fatores associados à indisponibilidade de energia devido à produção oscilante em função do regime dos ventos, bem como a impossibilidade de armazenamento da fonte motriz (os ventos) são igualmente importantes para a correta caracterização dos problemas decorrentes da inserção de um parque eólico na rede.

## <span id="page-22-0"></span>**2.3 CAPACIDADE DE HOSPEDAGEM**

A chamada capacidade de hospedagem (do inglês *hosting capacity*), refere-se ao estudo de procedimentos para determinação do quanto de geração pode ser conectada ao sistema sem prejudicar seu desempenho. Em relação à notável e crescente inserção de novas gerações na rede, caracterizada em partes por conter dispositivos não lineares em sua composição, torna-se necessária a análise de parâmetros da QEE a fim de evitar que distorções harmônicas atinjam patamares inaceitáveis.

Assim sendo, avaliações de sobretensão, subtensão, sobrecarga de corrente, tensão/correntes desequilibradas e harmônicos podem ser efetuadas para diferentes metodologias. Neste trabalho, tem-se a apresentação de uma metodologia computacional para a determinação da capacidade de hospedagem no tocante às distorções harmônicas.

Outros trabalhos, entretanto, apresentam metodologias alternativas para a obtenção da capacidade de hospedagem. O artigo de Bollen, Nunes e Ribeiro [\[9\]](#page-58-9) apresenta uma alternativa analítica para calcular a capacidade de hospedagem da rede com vistas à inserção de geração distribuída para distorções harmônicas.

Adicionalmente, a definição para a capacidade de hospedagem, segundo estes autores, é dada a seguir:

"A quantidade máxima de geração dispersa que pode ser suportada pela rede de um ponto específico do sistema de distribuição pode ser chamada de capacidade de hospedagem. Em outras palavras, a capacidade de hospedagem é a maior quantidade de geração distribuída (GD) que pode ser ligada a este ponto singular até que um nível limite de desempenho particular seja alcançado."

Por fim, a partir do trabalho de Bollen, Nunes e Ribeiro, torna-se possível observar, na Figura [2.8,](#page-23-0) o comportamento do indicador de distorção harmônica em relação à quantidade de nova geração. Para este gráfico, os autores descrevem que o índice em destaque é a distorção harmônica existente no ponto de avaliação e o limite de distorção é a máxima distorção harmônica permitida neste ponto específico do sistema (determinado pelos códigos de redes vigentes). Desta forma, a Figura [2.8](#page-23-0) apresenta um método gráfico de análise da capacidade de hospedagem, a qual é objetivo deste trabalho. Ademais, é imprescindível salientar, conforme orientação de Bollen, Nunes e Ribeiro, que a forma da curva deste gráfico depende significantemente dos ângulos de fase harmônica da GD, ou seja, dos efeitos da agregação entre fontes, e das impedâncias da rede.

<span id="page-23-0"></span>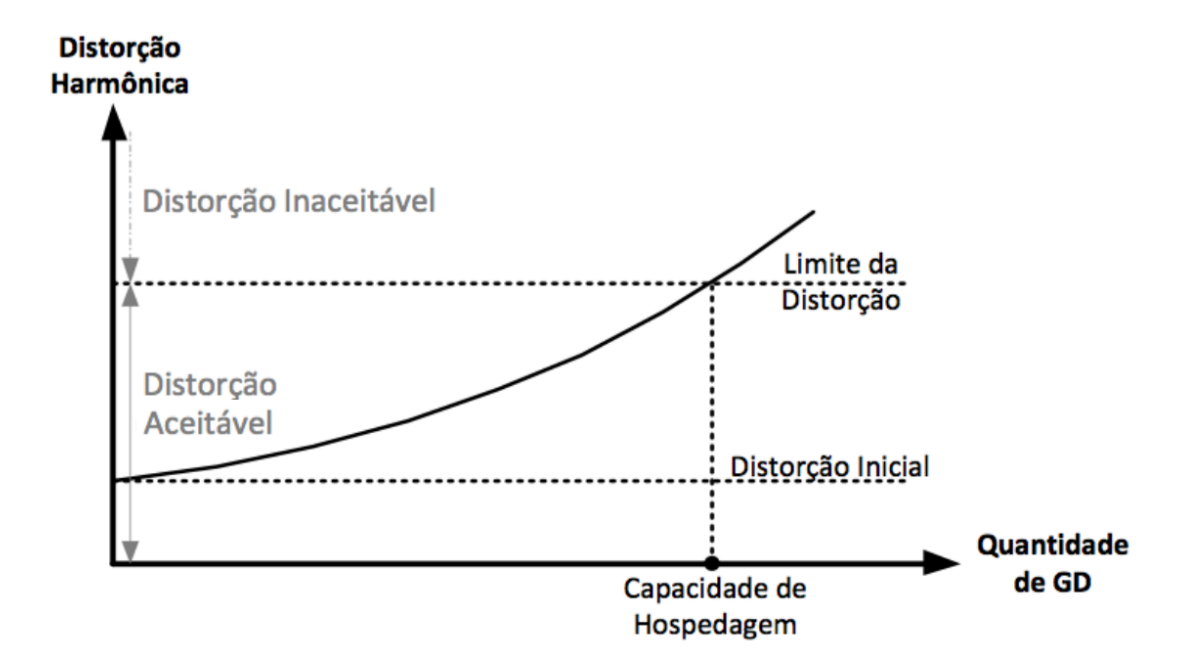

Figura 2.8: Distorção harmônica versus quantidade de geração distribuída [9].

## <span id="page-24-0"></span>**2.4 SIMULAÇÕES COMPUTACIONAIS E O SOFTWARE ATP**

De acordo com A. Reis [2014, p. 62] [\[6\]](#page-58-6)

"O ATP se apresenta como uma plataforma computacional destinada à modelagem e simulação de circuitos e sistemas elétricos no domínio do tempo. Esse programa é amplamente conhecido e difundido no setor elétrico nacional e internacional, tendo em vista que o mesmo corresponde a um software de domínio livre e permite a realização de diversos tipos de estudos investigativos contemplando condições de funcionamento de um complexo elétrico sob condições de regime permanente, dinâmico e transitório.

Esse software possui uma biblioteca constituída por um grande número de modelos elétricos, tais como: fontes de alimentação, chaves, linhas de transmissão, cabos, máquinas elétricas, cargas, transformadores, entre outros. Tais modelos encontram-se representados por parâmetros concentrados ou distribuídos, apresentando, ainda, possibilidades de inserção de eventuais não linearidades."

Com base nestes atributos, o ATP é empregado neste trabalho para a análise de múltiplas condições operacionais e para a obtenção da capacidade de hospedagem de diferentes ordens harmônicas.

## <span id="page-24-1"></span>**2.5 MÉTODOS DE REPRESENTAÇÃO DA AGREGAÇÃO DE FONTES**

Para a correta representação de sistemas eólicos em plataformas computacionais, deve-se considerar diversos efeitos na modelagem dos aerogeradores. Dentre eles, a representação da agregação de fontes com diferentes ângulos de fase, dentro do parque eólico, pode ser caracterizada através dos métodos de representação descritos nas subseções a seguir.

#### <span id="page-24-2"></span>**2.5.1 Soma aritmética das componentes harmônicas**

A soma aritmética das componentes harmônicas diz respeito às simulações computacionais nas quais todas as fontes harmônicas, utilizadas na modelagem do complexo eólico, possuem o mesmo ângulo de fase. Consequentemente, a agregação entre as fontes do parque eólico é a soma direta do módulo das correntes.

#### <span id="page-24-3"></span>**2.5.2 Lei da Agregação da IEC 61000-3-6**

A Lei da Agregação da IEC 61000-3-6 é tratada neste trabalho, de forma a permitir simulações computacionais em que o parque eólico é modelado por fontes harmônicas de corrente, que possuem ângulos de fase diferentes. Para isso, o efeito da agregação entre as fontes é considerado conforme a norma internacional IEC 61000-3-6, representada, em termos práticos, pela equação [2.1:](#page-24-4)

<span id="page-24-4"></span>
$$
I_h = \sqrt[\alpha]{\sum_i I_{hi}^{\alpha}} \tag{2.1}
$$

Em que: *I<sup>h</sup>* é a magnitude da corrente harmônica de ordem *h* resultante; *Ihi* é a magnitude das ejeções individuais de corrente harmônica de ordem  $h$ ;  $\alpha$  é o expoente de agregação, o qual, de acordo com Santos, Reis e Diniz [2016, p. 1] [\[13\]](#page-58-13), depende de três fatores:

"O tipo de distúrbio (harmônico, flutação, desequilíbrio ou outros); a escolha de um valor de probabilidade de modo que o valor real não exceda o valor calculado; o grau de variação de cada harmônico individual, em termos de magnitude e fase."

<span id="page-25-0"></span>Auxiliarmente, para as situações em que não existem informações mais concisas sobre os ângulos de fase das correntes harmônicas para os cálculos de agregação, a norma IEC 61000-3-6 sugere a utilização dos valores de expoentes de agregação conforme a Tabela [2.1.](#page-25-0) Vale ressaltar, que as informações acerca dos ângulos de fase das harmônicas não estavam disponíveis para este trabalho, logo, a Tabela [2.1](#page-25-0) foi amplamente utilizada para o cálculo dos expoentes de agregação.

Ordem  $h$   $\alpha$  $\frac{h \leq 3}{h \leq h \leq 10}$  1.4  $\frac{5 \leq h \leq 10}{h > 10}$  1,4  $h > 10$ 

Tabela 2.1: Expoentes de agregação - IEC 61000-3-6.

Desta forma, ao observar a equação [2.1,](#page-24-4) que define a corrente total injetada no sistema elétrico para uma ordem harmônica *h*, e a Tabela [2.1,](#page-25-0) verifica-se que a Lei da Agregação atua como uma soma aritmética direta até a quinta ordem harmônica. Complementarmente, vale destacar que a norma IEC 61000-3-6 descreve uma proposta de metodologia baseada em dados empíricos, de forma a estimar as correntes harmônicas agregadas.

Por fim, a utilização da norma técnica anterior é exigida pelo Operador Nacional do Sistema Elétrico (ONS) na realização de estudos de acesso de parques eólicos e fazendas fotovoltaicas nas redes de média e alta tensão no Brasil [\[13\]](#page-58-13). Entretanto, apesar deste procedimento de cálculo de agregação de correntes harmônicas ser amplamente utilizado no Brasil e no mundo, entende-se que pouca pesquisa ou mesmo estudos de caso, têm sido efetuados para verificar a efetividade deste método [\[14\]](#page-58-14).

## **3 MÉTODOS E PROCEDIMENTOS**

## <span id="page-26-1"></span><span id="page-26-0"></span>**3.1 MODELAGEM DO SISTEMA**

#### <span id="page-26-2"></span>**3.1.1 Sistema elétrico em estudo**

Um sistema típico de distribuição de energia, pertencente a rede elétrica brasileira, foi selecionado para a modelagem e simulação no ATP, visando-se a realização de estudos de capacidade de hospedagem. Os dados aqui utilizados representam as características da rede elétrica desta região, bem como as instalações e equipamentos físicos.

<span id="page-26-3"></span>A Figura [3.1](#page-26-3) apresenta o diagrama unifilar do arranjo elétrico empregado.

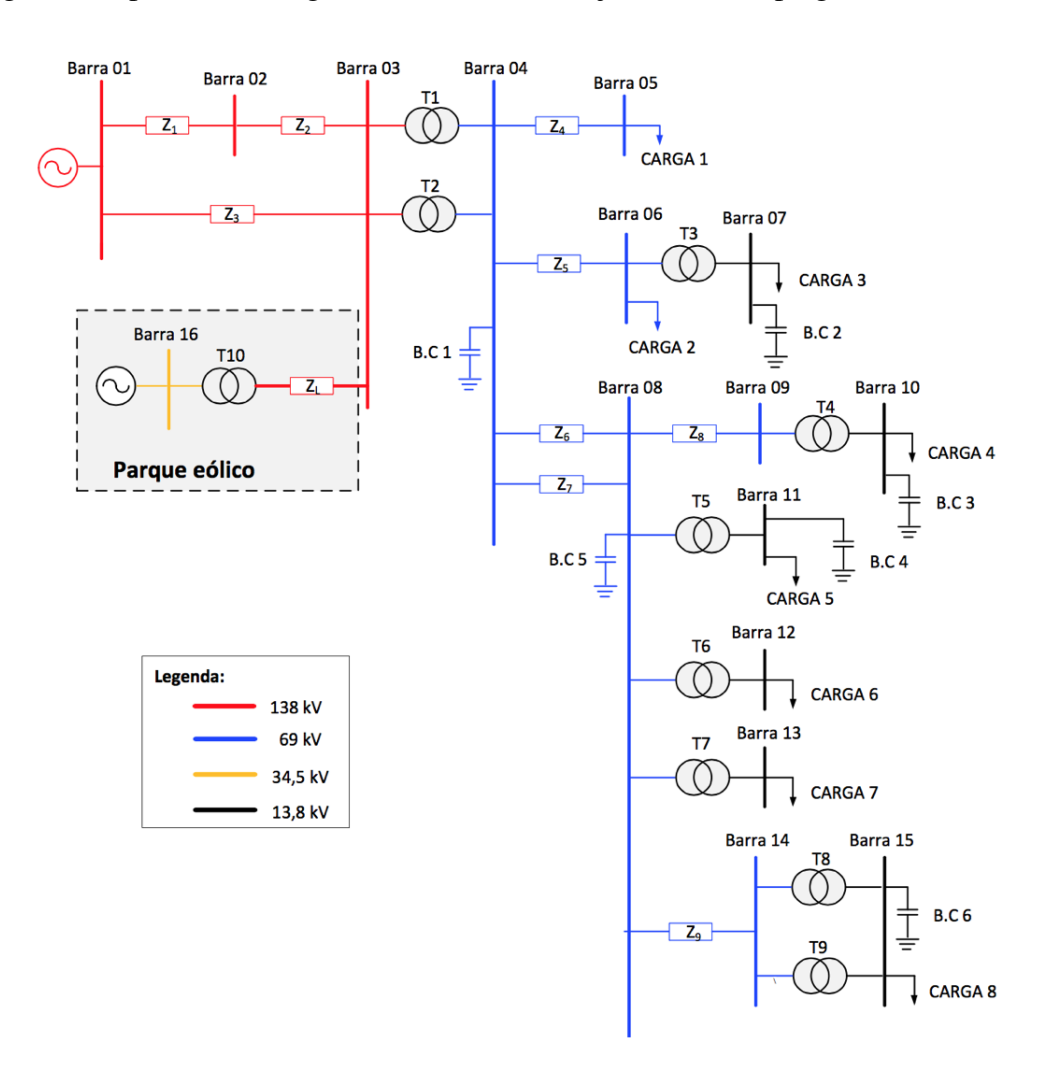

Figura 3.1: Diagrama unifilar do sistema elétrico [6].

Na Figura [3.1](#page-26-3) é possível observar os principais componentes deste sistema, bem como a presença do parque eólico conectado à barra 03, em 138 kV. aritmética

## <span id="page-27-0"></span>**3.1.2 Parâmetros elétricos do sistema**

<span id="page-27-1"></span>De forma a viabilizar a modelagem do sistema, são necessários, complementarmente, os parâmetros elétricos que perfazem o sistema em estudo. No caso da rede deste trabalho, estes valores encontram-se nas Tabelas [3.1](#page-27-1) a [3.5.](#page-28-3)

| Tensão                     | $138 \text{ kV}$ |
|----------------------------|------------------|
| Potência de curto-circuito | 300 MVA          |
| Angulo                     | $83,55^{\circ}$  |

Tabela 3.1: Nível de curto-circuito na barra 01

<span id="page-27-2"></span>

| Linha Transmissão | Resistência $(\Omega)$ | Indutância (mH) | Capacitância ( $\mu$ F) |
|-------------------|------------------------|-----------------|-------------------------|
| Z1                | 17,05                  | 152,55          | 1,14                    |
| Z <sub>2</sub>    | 2,51                   | 22,43           | 0,167                   |
| Z <sub>3</sub>    | 16,72                  | 172,51          | 1,33                    |
| Z4                | 9,88                   | 60,34           | 0,48                    |
| Z <sub>5</sub>    | 0,06                   | 0,36            | 0,003                   |
| Z <sub>6</sub>    | 2,37                   | 14,48           | 0,11                    |
| Z7                | 2,09                   | 18,19           | 0,14                    |
| Z <sub>8</sub>    | 13,05                  | 54,52           | 0,37                    |
| Z9                | 0,7                    | 6,06            | 0,05                    |

Tabela 3.2: Parâmetros equivalentes das linhas de transmissão e distribuição

Tabela 3.3: Parâmetros equivalentes dos transformadores

<span id="page-27-3"></span>

| Transformador  | Potência (MVA) | $TAP$ (kV)  | Reatância (Base 100 MVA) |
|----------------|----------------|-------------|--------------------------|
| T <sub>1</sub> | 60             | $138 - 69$  | 0,259                    |
| T <sub>2</sub> | 60             | $138 - 69$  | 0,26                     |
| T <sub>3</sub> | 12             | $69 - 13,8$ | 0,3865                   |
| T <sub>4</sub> | 12             | $69 - 13,8$ | 1,202                    |
| T <sub>5</sub> | 12             | $69 - 13,8$ | 0,696                    |
| T <sub>6</sub> | 12             | $69 - 13,8$ | 0,696                    |
| T7             | 12             | $69 - 13,8$ | 0,696                    |
| T <sub>8</sub> | 12             | $69 - 13,8$ | 0,5128                   |
| T <sub>9</sub> | 12             | $69 - 13,8$ | 0,5128                   |

<span id="page-28-2"></span>

| Carga   | Potência Ativa (MW) | Potência Reativa (MVAr) |
|---------|---------------------|-------------------------|
| Carga 1 | 20,8                | 8,9                     |
| Carga 2 | 1,8                 | 0,8                     |
| Carga 3 | 5,4                 | 2,3                     |
| Carga 4 | 2,1                 | 0,9                     |
| Carga 5 | 7,1                 | 3                       |
| Carga 6 | 0,9                 | 0,4                     |
| Carga 7 | 3                   | 1,3                     |
| Carga 8 | 18,9                | 8,1                     |

Tabela 3.4: Características das cargas

<span id="page-28-3"></span>Tabela 3.5: Parâmetros dos bancos de capacitores

| Banco de Capacitor | Potência (MVAr) |
|--------------------|-----------------|
| B.C.1              | 13,8            |
| B.C.2              | 1,02            |
| B.C.3              | 1,02            |
| B.C.4              |                 |
| B.C.5              | 5,08            |
| <b>B.C.6</b>       | 5,05            |

## <span id="page-28-0"></span>**3.2 METODOLOGIA DE CÁLCULO**

#### <span id="page-28-1"></span>**3.2.1 Modelagem do sistema equivalente na barra 01**

O sistema interligado à barra 01, apresentado na Figura [3.1,](#page-26-3) é modelado no ATP utilizando-se uma fonte de tensão trifásica em série com uma carga trifásica. Desta forma, a representação da rede elétrica que não está sendo modelada pode ser representada por um equivalente, por meio do nível de tensão no barramento a que o sistema está conectado.

Os atributos necessários para a modelagem de uma fonte de tensão AC trifásica são:

- *•* Amplitude de pico para a tensão de fase.
- *•* Frequência da rede elétrica.
- *•* Fase da tensão.

#### 3.2.1.1 Fonte de tensão AC trifásica

Inicialmente, transforma-se a tensão de linha (fase-fase) de 138 kV em tensão de fase (faseneutro), equação [3.1,](#page-28-4) uma vez que o modelo de gerador utilizado no ATP possui uma configuração em estrela. Cabe ressaltar que deve ser fornecido ao ATP o valor de tensão de pico fase-neutro.

<span id="page-28-4"></span>
$$
V_{\text{face}} = \frac{V_{\text{linha}}}{\sqrt{3}} = \frac{138k}{\sqrt{3}} = 79,6743 \quad kV \tag{3.1}
$$

onde:

- *• Vfase* é a tensão fase-neutro
- *• Vlinha* é a tensão fase-fase

Em seguida, determina-se a tensão de pico, equação [3.2:](#page-29-1)

<span id="page-29-1"></span>
$$
V_{\text{face, pico}} = \sqrt{2} \cdot V_{\text{face}} = \sqrt{2} \cdot 79,6743k = 112676,53 \quad kV \tag{3.2}
$$

São ainda atributos da fonte de tensão AC trifásica:

Frequência da rede elétrica = 60 Hz. Fase da tensão =  $0^{\circ}$ .

#### 3.2.1.2 Impedância equivalente

A impedância equivalente é modelado por meio de um elemento resistivo (R) e indutivo (L), cujos elementos resistivos e indutivos encontram-se em série.

Inicialmente, determina-se a impedância que será adicionada em série a fonte de tensão trifásica, de acordo com a equação [3.3:](#page-29-2)

<span id="page-29-2"></span>
$$
Z_{cc} = \frac{V^2_{linha}}{S_{3\phi}} = \frac{(138k)^2}{300M} = 63,48 \quad \Omega \tag{3.3}
$$

Considerando-se a fase de curto-circuito empregada nos cálculos, equações [3.4](#page-29-3) e [3.5,](#page-29-4) cujo sinal indica a condição capacitiva da carga, têm-se:

<span id="page-29-3"></span>
$$
R_{cc} = Z_{cc} \cdot \cos(\phi_{cc}) = 63,48 \cdot \cos(83,55^\circ) = 7,1312 \quad \Omega \tag{3.4}
$$

<span id="page-29-4"></span>
$$
X_{cc} = Z_{cc} \cdot \sin(\phi_{cc}) = 63,48 \cdot \sin(83,55^\circ) = 63,078 \quad \Omega \tag{3.5}
$$

Com isso, é possível calcular os elementos R e L representativos por fase desta carga, que são utilizados no modelo do ATP, equações [3.6](#page-29-5) e [3.7:](#page-29-6)

<span id="page-29-5"></span>
$$
R = 7,1312 \quad \Omega \tag{3.6}
$$

<span id="page-29-6"></span>
$$
L = \frac{X_{cc}}{2\pi \cdot f_{rede}} = \frac{63,078}{2\pi \cdot 60} = 167,298 \quad mH
$$
 (3.7)

#### <span id="page-29-0"></span>**3.2.2 Modelagem das linhas de transmissão e distribuição**

Neste estudo, o modelo PI trifásico de linha de transmissão e distribuição foi empregado no ATP para representar as linhas deste sistema elétrico. Este modelo necessita dos parâmetros resistivos, indutivos e capacitivos por fase, e os parâmetros de acoplamento entre fases. Os parâmetros resistivos, indutivos e capacitivos de acoplamento entre fases foram considerados nulos. Os valores utilizados para as linhas de transmissão e distribuição encontram-se na Tabela [3.2.](#page-27-2)

#### <span id="page-30-0"></span>**3.2.3 Modelagem dos transformadores**

O modelo de transformador utilizado no ATP é o "*Transformer Saturable Triphasic*". As conexões para o primário e o secundário são, respectivamente,  $\Delta$ -Y. Isto posto, apresentam-se a seguir os cálculos referentes à determinação dos parâmetros do transformador T1, empregado na modelagem no ATP.

Cálculo dos parâmetros do transformador T1:

- Lado primário  $(\Delta)$ :
	- A equação [3.8](#page-30-1) exibe o procedimento para o cálculo da resistência representativa das perdas nos enrolamentos do transformador, referida ao lado primário. Neste caso, adota-se o valor de 1% da impedância de base.

<span id="page-30-1"></span>
$$
R_{prim} = 1\% \cdot Z_{base} = 1\% \cdot \frac{V_p^2}{S_{base}} = 0,01 \cdot \frac{(138k)^2}{100M} = 1,9044 \quad \Omega \tag{3.8}
$$

Visando-se representar separadamente as perdas nos enrolamentos do primário e do secundário, divide-se o valor encontrado por 2, obtendo assim o *Rp*, equação [3.9:](#page-30-2)

<span id="page-30-2"></span>
$$
R_p = 0,9522 \quad \Omega \tag{3.9}
$$

– As equações [3.10](#page-30-3) e [3.11](#page-30-4) exibem os procedimentos para os cálculos da reatância e da indutância de dispersão total do transformador referida ao lado primário.

<span id="page-30-3"></span>
$$
X_p = X_{p(pu)} \cdot Z_{base} = X_{p(pu)} \cdot \frac{V_p^2}{S_{base}} = 0,259 \cdot \frac{(138k)^2}{100M} = 49,32396 \quad \Omega \quad (3.10)
$$

<span id="page-30-4"></span>
$$
L_p = \frac{X_p}{2\pi \cdot f_{rede}} = \frac{49,32396}{2\pi \cdot 60} = 130,835 \quad mH \tag{3.11}
$$

Com o intuito de se ter uma representação no primário e no secundário, esta indutância é dividida por 2, equação [3.12:](#page-30-5)

<span id="page-30-5"></span>
$$
L_p = 65,418 \quad mH \tag{3.12}
$$

A seguir, têm-se os atributos utilizados no ATP.

- $*$  U = 138000 V
- $R_p = 0.9522 \Omega$
- $L_p = 65,418 \text{ mH}$

Obs.: Deve-se desmarcar a opção "*3-winding*" no modelo do transformador no ATP.

- *•* Lado secundário (Y):
	- Para o cálculo da resistência e da indutância do lado secundário do transformador, é necessário calcular inicialmente a relação de transformação, equação [3.13:](#page-31-0)

<span id="page-31-0"></span>
$$
\alpha = \frac{\sqrt{3} \cdot V_{linha,p}}{V_{linha,s}} = \frac{\sqrt{3} \cdot 138k}{69k} = 3,4641 \tag{3.13}
$$

– Com isso, é possível calcular a resistência do lado secundário do transformador, referenciando a resistência do lado primário (calculada anteriormente) para o lado secundário, equação [3.14:](#page-31-1)

<span id="page-31-1"></span>
$$
R_s = \frac{R_p}{\alpha^2} = \frac{0,9522}{3,4641^2} = 0,07935 \quad \Omega \tag{3.14}
$$

– O mesmo procedimento pode ser realizado para o cálculo da indutância do lado secundário do transformador, equação [3.15:](#page-31-2)

<span id="page-31-2"></span>
$$
L_s = \frac{L_p}{\alpha^2} = \frac{65,418m}{3,4641^2} = 5,4515 \quad mH \tag{3.15}
$$

Seguem os dados do secundário no formato como devem ser empregados no ATP:

- $* U = 39837,17 V$  $R_s = 0.07935 \Omega$  $L_s = 5,4515$  mH
- $\bullet$  Modelagem da Resistência de magnetização ( $R_{mag}$ ), Corrente a vazio ( $I_0$ ) e Fluxo ( $F_0$ ):
	- Cálculo da corrente a vazio:

Inicialmente, calcula-se a corrente nominal de linha no primário, equação [3.16:](#page-31-3)

<span id="page-31-3"></span>
$$
I_{N,linha} = \frac{S_{3\phi}}{\sqrt{3} \cdot V_{linha,p}} = \frac{60M}{\sqrt{3} \cdot 138k} = 251,022 \quad A \tag{3.16}
$$

Em seguida, tem-se a corrente de linha a vazio (valor considerado como 1% do valor nominal de linha), equação [3.17:](#page-31-4)

<span id="page-31-4"></span>
$$
I_{0,linha} = 1\% \cdot I_{N,linha} = 0.01 \cdot 251,022 = 2,51022 \quad A \tag{3.17}
$$

Obs.: Tal grandeza deve ser inserida no ATP como a corrente de pico por fase. Portanto, tem-se a equação [3.18:](#page-31-5)

<span id="page-31-5"></span>
$$
I_{0,face, pico} = \frac{\sqrt{2} \cdot I_0}{\sqrt{3}} = \frac{\sqrt{2} \cdot 2,51022}{\sqrt{3}} = 2,04959 \quad A \tag{3.18}
$$

– Cálculo da resistência de magnetização:

Inicialmente, calcula-se o valor da potência ativa a vazio deste transformador, equação [3.19:](#page-32-0)

<span id="page-32-0"></span>
$$
P_{vz} = \sqrt{3} \cdot V_p \cdot I_0 \cdot \cos(\phi_0) = \sqrt{3} \cdot 138k \cdot 2,51022 \cdot 0.2 = 120 \quad kW \tag{3.19}
$$

Obs.: Considera-se neste estudo o valor do fator de potência dado na equação [3.20:](#page-32-1)

<span id="page-32-1"></span>
$$
\cos(\phi_0) = 0, 2 \tag{3.20}
$$

Em seguida, calcula-se a resistência de magnetização por fase para este transformador, equação [3.21:](#page-32-2)

<span id="page-32-2"></span>
$$
R_{mag} = \frac{V_p^2}{\frac{P_{vz}}{3}} = \frac{(138k)^2}{\frac{120k}{3}} = 476100 \quad \Omega \tag{3.21}
$$

– Cálculo do fluxo magnético:

O cálculo do fluxo magnético é efetuado conforme citado na equação [3.22:](#page-32-3)

<span id="page-32-3"></span>
$$
F_0 = \frac{V_{linha,p}}{4,44 \cdot f_{rede}} = \frac{138k}{4,44 \cdot 60} = 518,018 \quad Wb \tag{3.22}
$$

A seguir, tem-se os dados de resistência de magnetização, corrente a vazio e fluxo no formato exigido pelo ATP:

$$
* R_{mag} = 476100 \ \Omega
$$

\* 
$$
I_{0, \text{face}, \text{pico}} = 2,04959 \text{ A}
$$

\* 
$$
F_0 = 16,355
$$
 Wb

As Tabelas [3.6](#page-33-1) e [3.7](#page-33-2) exibem os parâmetros calculados para todos os transformadores, a partir do procedimento ora descrito para o T1.

<span id="page-33-1"></span>

| Trafo          | Tensão     | Tensão     | R primário | R secundário | L primário | L secundário |
|----------------|------------|------------|------------|--------------|------------|--------------|
| $(\Delta$ - Y) | $(\Delta)$ | (Y)        | $(\Omega)$ | $(\Omega)$   | (mH)       | (mH)         |
| T1             | 138000     | 39837,1686 | 0,9522     | 0,0794       | 65,4179    | 5,4515       |
| T <sub>2</sub> | 138000     | 39837,1686 | 0,9522     | 0,0794       | 65,6705    | 5,4725       |
| T <sub>3</sub> | 69000      | 7967,4337  | 0,23805    | 0,0032       | 24,4054    | 0,32406      |
| <b>T4</b>      | 69000      | 7967,4337  | 0,23805    | 0,0032       | 75,90      | 1,0120       |
| T <sub>5</sub> | 69000      | 7967,4337  | 0,23805    | 0,0032       | 43,9487    | 0,58598      |
| T6             | 69000      | 7967,4337  | 0,23805    | 0,0032       | 43,487     | 0,58598      |
| T <sub>7</sub> | 69000      | 7967,4337  | 0,23805    | 0,0032       | 43,9487    | 0,58598      |
| T <sub>8</sub> | 69000      | 7967,4337  | 0,23805    | 0,0032       | 32,806     | 0,43170      |
| T <sub>9</sub> | 69000      | 7967,4337  | 0,23805    | 0,0032       | 32,806     | 0,43170      |

Tabela 3.6: Parâmetros de resistência e indutância para todos os transformadores do sistema

<span id="page-33-2"></span>Tabela 3.7: Parâmetros de *Rmag*, *I*0*,fase,pico* e *F*<sup>0</sup> para todos os transformadores

| Trafo          | $R_{mag}$  | $I_{0, fase, pico}$ | $F_0$   |
|----------------|------------|---------------------|---------|
| $(\Delta$ - Y) | $(\Omega)$ | (A)                 | (Wb)    |
| T1             | 476100     | 2,04958             | 518,018 |
| T <sub>2</sub> | 476100     | 2,04958             | 518,018 |
| T <sub>3</sub> | 595125     | 0,8198              | 259,009 |
| T4             | 595125     | 0,8198              | 259,009 |
| <b>T5</b>      | 595125     | 0,8198              | 259,009 |
| T6             | 595125     | 0,8198              | 259,009 |
| T7             | 595125     | 0,8198              | 259,009 |
| T8             | 595125     | 0,8198              | 259,009 |
| T <sub>9</sub> | 595125     | 0,8198              | 259,009 |

#### <span id="page-33-0"></span>**3.2.4 Modelagem das cargas**

O modelo de carga adotado é a composição dos elementos R (resistivo) e L (indutivo) em paralelo, cuja ligação é em estrela. Primeiramente, os cálculos realizados durante a determinação dos parâmetros da Carga 1, empregados na modelagem no ATP, são expostos. Logo após, apresenta-se a Tabela [3.8,](#page-34-1) com os parâmetros calculados para as outras cargas.

A equação [3.23](#page-33-3) exibe o cálculo do elemento resistivo da carga 1.

<span id="page-33-3"></span>
$$
R = \frac{V_{linha}^2}{P_{reativa}} = \frac{(69k)^2}{20,8M} = 228,8942 \quad \Omega
$$
\n(3.23)

As equações [3.24](#page-33-4) e [3.25](#page-34-2) exibem os procedimentos para os cálculos da reatância e da indutância da carga 1.

<span id="page-33-4"></span>
$$
X_L = \frac{V_{linha}^2}{Q_{reativa}} = \frac{(69k)^2}{8,9M} = 534,944 \quad \Omega \tag{3.24}
$$

<span id="page-34-2"></span>
$$
L = \frac{X_L}{2\pi \cdot f_{rede}} = \frac{534,944}{2\pi \cdot 60} = 1418,98 \text{ mH}
$$
 (3.25)

A seguir, têm-se os atributos utilizados no ATP.

- $R = 228,8942 \Omega$
- $L = 1418,98 \text{ mH}$
- <span id="page-34-1"></span>•  $K_p = 0$

| Carga   | Resistência $(\Omega)$ | Reatância $(\Omega)$ | Indutância (mH) |
|---------|------------------------|----------------------|-----------------|
| Carga 1 | 228,8942               | 534,9438             | 1418,98         |
| Carga 2 | 2654                   | 5951,25              | 15786,2         |
| Carga 3 | 35,2667                | 82,8                 | 219,6           |
| Carga 4 | 90,6857                | 211,6                | 561,3           |
| Carga 5 | 26,8225                | 63,48                | 168,4           |
| Carga 6 | 211,6                  | 476,1                | 1262,9          |
| Carga 7 | 63,48                  | 146,4923             | 388,6           |
| Carga 8 | 10,0762                | 23,5111              | 62,24           |

Tabela 3.8: Parâmetros de resistência e indutância para todas as cargas do sistema

#### <span id="page-34-0"></span>**3.2.5 Modelagem dos bancos de capacitores**

O modelo de banco de capacitores empregado é um conjunto de elementos capacitivos (C). Cada capacitor é conectado a uma fase do sistema, totalizando três capacitores por banco. Os cálculos realizados para a determinação dos parâmetros do banco B.C.1 são mostrados nas Tabelas [3.26](#page-34-3) e [3.27.](#page-34-4)

Na Tabela [3.9](#page-35-2) têm-se os parâmetros calculados para os outros bancos.

Inicialmente, determina-se a reatância, de acordo com a equação [3.26:](#page-34-3)

<span id="page-34-3"></span>
$$
X_c = \frac{V^2_{linha}}{Q_{reativa}} = \frac{(69k)^2}{13,8M} = 345 \quad \Omega
$$
 (3.26)

Em seguida, determina-se a capacitância, equação [3.27:](#page-34-4)

<span id="page-34-4"></span>
$$
C = \frac{1}{2\pi \cdot f_{rede} \cdot X_c} = \frac{1}{2\pi \cdot 60 \cdot 345} = 7,6886 \mu F \tag{3.27}
$$

A seguir, têm-se os dados de capacitância e do fator para a resistência em série em ohms (*Ks*) no formato exigido pelo ATP:

*•* C = 7,6886uF

*• K<sup>s</sup>* = 0,15 (valor padrão para bancos de capacitores)

| Banco de Capacitores | Reatância $(\Omega)$ | Capacitância calculada ( $\mu$ F) |
|----------------------|----------------------|-----------------------------------|
| B.C.1                | 345                  | 7,6886                            |
| B.C.2                | 186,7059             | 14,07                             |
| B.C.3                | 186,7059             | 14,07                             |
| B.C.4                | 47,61                | 55,715                            |
| B.C.5                | 937,2047             | 2,8303                            |
| <b>B.C.6</b>         | 37,7109              | 70,34                             |

<span id="page-35-2"></span>Tabela 3.9: Parâmetros de capacitância os bancos de capacitores do sistema

## <span id="page-35-0"></span>**3.3 VALIDAÇÃO DO SISTEMA MODELADO NO ATP**

Uma vez modelado o sistema com os dados calculados na seção [3.1,](#page-26-1) realiza-se a simulação no ATP. Logo, nesta etapa, com vistas a garantir que as soluções obtidas correspondem ao esperado teoricamente, são efetuadas em diferentes barramentos do sistema as seguintes análises: de tensão, de corrente e de potência.

### <span id="page-35-1"></span>**3.3.1 Análise de tensão**

Após a execução da simulação, mede-se, utilizando-se recursos do ATP, a tensão em cada barramento do sistema, a vazio e sob carga. Se a tensão nominal for tomada como base, pode-se calcular os valores em p.u. (razão entre a tensão medida e a de base), tanto para o sistema a vazio, como para o com carga. Com isso, pode-se identificar o efeito da queda de tensão no sistema provocado pela circulação de corrente. Quanto maior for a queda de tensão na linha, maior será a diferença (em p.u.) das tensões medidas a vazio e sob carga. A Tabela [3.10](#page-36-1) exibe os resultados obtidos de tensão em volts e em p.u. para cada barramento da rede, considerando-se o sistema a vazio e com cargas.

<span id="page-36-1"></span>

| Barra          | Tensão nominal |        | Tensões de linha a vazio |        | Tensões de linha sob carga | Diferenças entre tensões   |
|----------------|----------------|--------|--------------------------|--------|----------------------------|----------------------------|
|                | de linha (V)   | (V)    | (p.u.)                   | (V)    | (p.u.)                     | a vazio e sob carga (p.u.) |
|                | 138000         | 148400 | 1,0754                   | 138700 | 1,0051                     | 0,0703                     |
| $\overline{2}$ | 138000         | 151300 | 1,0964                   | 137100 | 0,9935                     | 0,1029                     |
| $\overline{3}$ | 138000         | 151400 | 1,0971                   | 136600 | 0,9899                     | 0,1072                     |
| 4              | 69000          | 75830  | 1,0990                   | 68330  | 0,9903                     | 0,1087                     |
| 5              | 69000          | 75990  | 1,1013                   | 62880  | 0,9113                     | 0,1900                     |
| 6              | 69000          | 75830  | 1,0990                   | 68320  | 0,9901                     | 0,1088                     |
| 7              | 13800          | 15170  | 1,0993                   | 13610  | 0,9862                     | 0,1130                     |
| 8              | 69000          | 75870  | 1,0996                   | 67860  | 0,9835                     | 0,1161                     |
| 9              | 69000          | 75980  | 1,1012                   | 67580  | 0,9794                     | 0,1217                     |
| 10             | 13800          | 15190  | 1,1007                   | 13520  | 0,9797                     | 0,1210                     |
| 11             | 13800          | 15170  | 1,0993                   | 13620  | 0,9870                     | 0,1123                     |
| 12             | 13800          | 15170  | 1,0993                   | 13540  | 0,9812                     | 0,1181                     |
| 13             | 13800          | 15170  | 1,0993                   | 13480  | 0,9768                     | 0,1225                     |
| 14             | 69000          | 75870  | 1,0996                   | 67550  | 0,9790                     | 0,1206                     |
| 15             | 13800          | 15170  | 1,0993                   | 13420  | 0,9725                     | 0,1268                     |

Tabela 3.10: Nível de tensão para cada barramento do sistema sob carga e a vazio

Da Tabela [3.10](#page-36-1) é possível observar que, como esperado, os níveis de tensão a vazio são superiores aos com cargas. Vale ressaltar que os valores obtidos de tensão de linha a vazio são superiores ao nominal, em virtude das características capacitivas das linhas de transmissão ora modeladas. Sob carga, o sistema apresenta valores de tensão de linha inferiores ao nominal.

Quando da comparação entre as tensões a vazio e sob carga, constatam-se diferenças de aproximadamente 0,13 p.u., correspondentes às quedas de tensão nas linhas de transmissão. Com base nos resultados de tensão adquiridos, identifica-se uma boa aderência do comportamento do modelo às condições físicas esperadas.

## <span id="page-36-0"></span>**3.3.2 Análise de corrente**

A validação via análise de corrente consiste na comparação entre a corrente calculada pelo ATP e o seu valor nominal. A avaliação destes dados, presta-se para a identificação de grandes discrepâncias que possam significar erros na modelagem.

A equação [3.28](#page-36-2) apresenta o procedimento empregado para o cálculo da corrente nominal. A equação [3.29](#page-37-2) exibe o resultado do cálculo da corrente nominal da carga 1 e a Tabela [3.11](#page-37-1) expõe as correntes identificadas para cada carga do sistema.

<span id="page-36-2"></span>
$$
I_N = \frac{S_{1\phi}}{\frac{V_{linha}}{\sqrt{3}}} = \frac{\frac{S_{3\phi}}{3}}{\frac{V_{linha}}{\sqrt{3}}} = \frac{\frac{\sqrt{P_{c\arg a}^2 + Q_{c\arg a}^2}}{3}}{\frac{V_{linha}}{\sqrt{3}}}
$$
(3.28)

<span id="page-37-2"></span>
$$
I_N = \frac{\frac{\sqrt{(20, 8M)^2 + (8, 9M)^2}}{3}}{\frac{(69k)}{\sqrt{3}}} = 189,3048 \quad A \tag{3.29}
$$

<span id="page-37-1"></span>

| Carga   | Corrente de linha nominal (A) | Corrente de linha medida (A) | Corrente por unidade (p.u.) |
|---------|-------------------------------|------------------------------|-----------------------------|
| Carga 1 | 189,3048                      | 172,5                        | 0,9112                      |
| Carga 2 | 16,4819                       | 16,27                        | 0,9871                      |
| Carga 3 | 245,5585                      | 242,2                        | 0,9863                      |
| Carga 4 | 95,5863                       | 93,66                        | 0,9798                      |
| Carga 5 | 322,4706                      | 318,2                        | 0,9868                      |
| Carga 6 | 41,2046                       | 40,44                        | 0,9814                      |
| Carga 7 | 136,7884                      | 133,7                        | 0,9774                      |
| Carga 8 | 860,2765                      | 837                          | 0,9729                      |

Tabela 3.11: Nível de corrente para cada carga do sistema

Da Tabela [3.11](#page-37-1) nota-se que, embora os valores entre correntes medidas e a nominal sejam diferentes entre si, não há grandes discrepâncias que denotem erros na modelagem.Tais diferenças são esperadas, haja vista as quedas de tensão nos barramentos do sistema. Cabe ressaltar que as cargas foram modeladas como sendo do tipo "impedância constante" [\[15\]](#page-58-15), tendo o consumo de potência ativa e reativa como uma função da tensão nos barramentos do sistema.

#### <span id="page-37-0"></span>**3.3.3 Análise de potência**

A validação via análise de potência pode ser executada por meio da comparação entre a potência nominal da carga (aquela obtida quando se tem a tensão nominal), e a medida. Como a carga foi modelada por impedância constante, com a queda de tensão nas linhas, a tensão na carga tende a ser menor, e, em consequência, a potência entregue a cada carga será reduzida.

Ressalta-se que o valor da potência ativa no ATP é obtido quando da criação do gráfico, multiplicando-se a tensão de fase do barramento onde a carga está inserida pela corrente de linha a ela entregue. Para a obtenção da potência ativa trifásica, deve-se multiplicar o valor monofásico por 3.

A Tabela [3.12](#page-38-1) apresenta as potências ativa nominais de cada carga e a calculada pelo ATP.

<span id="page-38-1"></span>

| Carga   | Potência ativa trifásica nominal | Potência ativa trifásica medida |        |
|---------|----------------------------------|---------------------------------|--------|
|         | (MW)                             | (MW)                            | (p.u.) |
| Carga 1 | 20,8                             | 17,2680                         | 0,8302 |
| Carga 2 | 1,8                              | 1,7583                          | 0,9768 |
| Carga 3 | 5,4                              | 5,2530                          | 0,9728 |
| Carga 4 | 2,1                              | 2,0163                          | 0,9601 |
| Carga 5 | 7,1                              | 6,9150                          | 0,9739 |
| Carga 6 | 0,9                              | 0,8670                          | 0,9633 |
| Carga 7 | 3,0                              | 2,8644                          | 0,9548 |
| Carga 8 | 18,9                             | 17,8800                         | 0,9460 |

Tabela 3.12: Potência ativa trifásica de cada carga do sistema

Da Tabela [3.12,](#page-38-1) observa-se que a carga 1 apresenta potência ativa medida igual a 17,268 MW, em comparação aos 20,8 MW de potência ativa nominal. Ademais, é possível perceber que as outras cargas também atuam com potência significativamente abaixo da nominal. Isso é decorrente das tensões nas barras, que, devido às quedas no circuito, são menores do que o esperado.

## <span id="page-38-0"></span>**3.4 PARQUE EÓLICO EM ESTUDO**

Uma usina eólica hipotética foi selecionada para a modelagem e conexão ao sistema elétrico de distribuição de energia. A Figura [3.2](#page-39-1) apresenta o diagrama unifilar do arranjo elétrico empregado.

<span id="page-39-1"></span>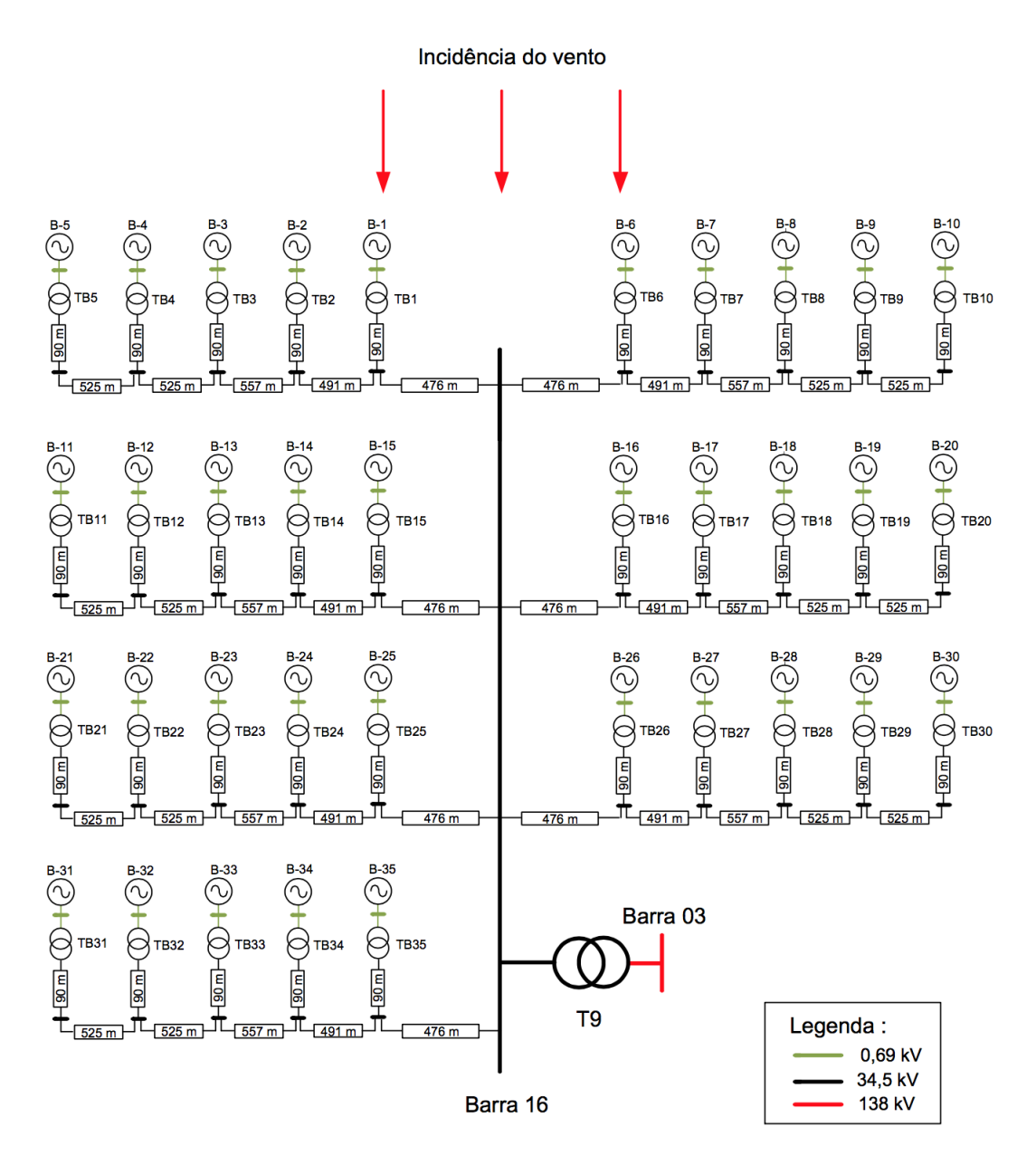

Figura 3.2: Diagrama unifilar da rede elétrica da usina eólica [6].

Na Figura [3.2,](#page-39-1) é possível observar o parque eólico, que será conectado à barra 03, em 138 kV, do sistema de distribuição.

### <span id="page-39-0"></span>**3.4.1 Parâmetros elétricos da usina eólica**

A correta modelagem do sistema elétrico da usina depende dos parâmetros elétricos que constituem o parque eólico. No caso da usina empregada neste estudo, estes valores encontram-se nas Tabelas [3.13](#page-40-1) e [3.14.](#page-40-2)

Vale ressaltar que neste trabalho, para a modelagem do parque eólico, foram considerados os parâmetros da linha de transmissão em 138 kV e apenas um único transformador elevador do parque eólico para o sistema elétrico de transmissão, ou seja, na interligação do parque eólico com a rede externa. Assim, os transformadores entre os aerogeradores e a rede elétrica interna da usina eólica são desconsiderados, porém as correntes geradas nos aerogeradores são empregadas diretamente no nível de tensão de 34,5 kV.

<span id="page-40-1"></span>Tabela 3.13: Parâmetros da LT em 138 kV conectando o transformador do parque ao sistema elétrico.

| Comprimento | Cabo                                             | <b>Parâmetros</b> |  |                                                     |
|-------------|--------------------------------------------------|-------------------|--|-----------------------------------------------------|
| (km)        |                                                  |                   |  | $\mid R(\Omega/km) \mid X(\Omega/km) \mid C(nF/km)$ |
| 34,2        | CAL DARIEN - 559,5 MCM   $0,119266$   $0,501733$ |                   |  | 8,8230                                              |

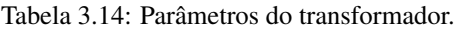

<span id="page-40-2"></span>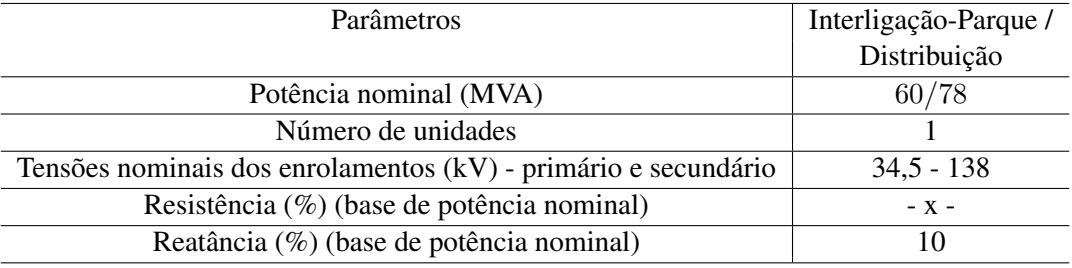

Por fim, os demais atributos elétricos do parque eólico, ou seja, os parâmetros dos cabos de conexão e os cabos de descida das torres dos geradores da usina eólica, foram desconsiderados.

#### <span id="page-40-0"></span>**3.4.2 Aerogerador utilizado - Gerador de indução de dupla alimentação**

O gerador de indução de dupla alimentação, conhecido como DFIG, é a topologia empregada nas simulações dos aerogeradores utilizados neste trabalho. As características e vantagens desta configuração são apresentadas na Subseção [2.1.3.](#page-18-0)

Por fim, a Figura [2.6](#page-20-0) (Subseção [2.1.3\)](#page-18-0) exibe uma ilustração do aerogerador DFIG. Adicionalmente, observa-se, na Tabela [3.15,](#page-41-2) as correntes harmônicas típicas produzidas nos terminais do aerogerador em pauta.

| Ordem harmônica | Frequência | Corrente harmônica |
|-----------------|------------|--------------------|
|                 | (Hz)       | (% de In*)         |
| $\overline{2}$  | 120        | 0,26               |
| 3               | 180        | 0,35               |
| 5               | 300        | 0,56               |
| 7               | 420        | 0,87               |
| 11              | 660        | 0,56               |
| 13              | 780        | 0,25               |
| 15              | 900        | 0,13               |
| 17              | 1020       | 0,10               |
| 24              | 1440       | 0,17               |
| 25              | 1500       | 0,13               |
| 45              | 2700       | 0,23               |
| 46              | 2760       | 0,11               |
| 47              | 2820       | 0,30               |
| 49              | 2940       | 0,21               |

<span id="page-41-2"></span>Tabela 3.15: Correntes harmônicas produzidas nos terminais do aerogerador DFIG típico.

\*Para o aerogerador DFIG em questão, a corrente nominal fundamental é de 1674 A, valor este associado com uma unidade de geração de 2 MW em 690 V.

## <span id="page-41-0"></span>**3.5 METODOLOGIA DE MODELAGEM DA PLANTA EÓLICA**

A presente seção descreve, em detalhes, a metodologia de modelagem do parque eólico utilizado neste trabalho, isto é, os procedimentos adotados para a representação do aerogerador (fonte de corrente harmônica) e os parâmetros elétricos da usina eólica (linhas de transmissão e o transformador elevador). Ademais, a validação dos resultados e os métodos de estudos avaliados são descritos.

#### <span id="page-41-1"></span>**3.5.1 Modelagem da fonte de corrente harmônica**

No presente estudo, dentre os objetivos já elencados, busca-se identificar os impactos das distorções harmônicas na rede elétrica decorrentes da inserção de uma usina eólica. Por esta razão, os aerogeradores apresentados na Figura [3.2](#page-39-1) são modelados na plataforma computacional por meio de fontes de correntes harmônicas monofásicas, conectadas em paralelo, de forma a criar um conjunto trifásico. Neste contexto, o aerogerador é representado neste trabalho como uma fonte de corrente constante. Para representar o aerogerador na plataforma computacional, na forma de fonte de corrente constante, utilizou-se o modelo que representa cargas não lineares, cujos circuitos elétricos são complexos e de difícil acesso, proposto por A. Reis, I.N. Gondim, A.J.P. Rosentino Jr., J.A.F. Barbosa Jr. [\[16\]](#page-59-1).

<span id="page-42-0"></span>A Tabela [3.16](#page-42-0) apresenta as especificações das fontes de corrente harmônicas, inseridas no ATP, para a representação dos aerogeradores em cada ordem harmônica. Os dados representam as características técnicas de qualidade da energia elétrica para um aerogerador DFIG típico, comercializado em grande escala.

| Ordem harmônica | Frequência | Amplitude | Angulo   |          |          |
|-----------------|------------|-----------|----------|----------|----------|
|                 | (Hz)       | (pico)    | Fase A   | Fase B   | Fase C   |
| 1               | 60         | 2367,3935 | $\Omega$ | $-120$   | 120      |
| 2               | 120        | 6,1552    | $\Omega$ | 120      | $-120$   |
| 3               | 180        | 8,2859    | $\Omega$ | $\theta$ | 0        |
| 5               | 300        | 13,2574   | $\Omega$ | 120      | $-120$   |
| 7               | 420        | 20,5963   | $\Omega$ | $-120$   | 120      |
| 11              | 660        | 13,2574   | $\Omega$ | 120      | $-120$   |
| 13              | 780        | 5,9185    | $\Omega$ | $-120$   | 120      |
| 24              | 1440       | 4,0246    | $\Omega$ | $\theta$ | $\Omega$ |
| 45              | 2700       | 5,4450    | $\Omega$ | $\theta$ | $\Omega$ |
| 47              | 2820       | 7,1022    | $\Omega$ | 120      | $-120$   |
| 49              | 2940       | 4,9715    | $\Omega$ | $-120$   | 120      |

Tabela 3.16: Atributos das fontes de correntes harmônicas.

Da Tabela [3.16,](#page-42-0) verifica-se que somente algumas ordens harmônicas são utilizadas. Desta forma, foram escolhidas as harmônicas de amplitude mais significativas (apresentadas na Tabela [3.16\)](#page-42-0). As fases mostradas na Tabela [3.16](#page-42-0) respeitam a simetria do sistema, ou seja, as sequências zero, positiva e negativa.

#### <span id="page-43-0"></span>**3.5.2 Modelagem da linha de transmissão em 138 kV**

O modelo PI trifásico de linha de transmissão foi empregado no ATP, para representar as linhas da rede de transmissão.

A equação [3.30](#page-43-3) exibe o procedimento usado para a determinação do elemento resistivo da linha em 138 kV, conectando o transformador do parque ao sistema elétrico:

<span id="page-43-3"></span>
$$
R_{LTem138kV} = R \cdot Comprimento = 0,119266 \cdot 34,2 = 4,07889 \quad \Omega \tag{3.30}
$$

As equações [3.31](#page-43-4) e [3.32](#page-43-5) apresentam os procedimentos para os cálculos da reatância e da indutância desta mesma linha.

<span id="page-43-4"></span>
$$
X_{LTem138kV} = X \cdot Comprimento = 0,501733 \cdot 34,2 = 17,159 \quad \Omega \tag{3.31}
$$

<span id="page-43-5"></span>
$$
L_{LTem138kV} = \frac{X_{LTem138kV}}{2\pi \cdot f_{rede}} = \frac{17,159}{2\pi \cdot 60} = 800,4078 \, mH \tag{3.32}
$$

Já a equação [3.33](#page-43-6) mostra o cálculo da capacitância da linha em 138 kV.

<span id="page-43-6"></span>
$$
C_{LTem138kV} = C \cdot Comprimento = 8,8230n \cdot 34,2 = 0,3017 \ \mu F \tag{3.33}
$$

Com isso, têm-se os atributos utilizados no ATP resumidos na Tabela [3.17.](#page-43-2)

<span id="page-43-2"></span>Tabela 3.17: Parâmetros equivalentes da linha de transmissão em 138 kV, conectando o transformador do parque ao sistema elétrico.

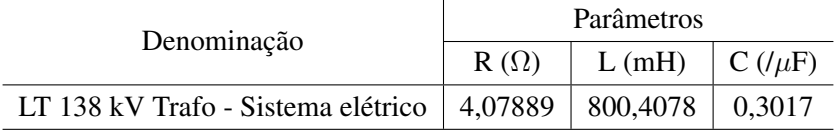

#### <span id="page-43-1"></span>**3.5.3 Modelagem do transformador elevador - 34,5/138 kV**

Os cálculos dos parâmetros do transformador empregado na rede de interligação do parque eólico com o sistema de elétrico, segue o mesmo procedimento adotado na modelagem dos transformadores do sistema de distribuição.

As Tabelas [3.18](#page-44-2) e [3.19](#page-44-3) exibem os parâmetros calculados para o transformador em questão.

Tabela 3.18: Parâmetros de resistência e indutância para o transformador elevador - 34,5/138 kV.

<span id="page-44-2"></span>

| Transformador            | Tensão $(V)$ | Tensão    | R primário | R secundário | L primário | L secundário |
|--------------------------|--------------|-----------|------------|--------------|------------|--------------|
| $(\Delta - Y)$           | $ \wedge$    |           |            | $(\Omega)$   | (mH)       | (mH)         |
| Elevador - $34,5/138$ kV | 34500        | 79674,337 | 0,09918    | 0,529        | 2,6310     | 14,0321      |

<span id="page-44-3"></span>Tabela 3.19: Parâmetros de resistência de magnetização, corrente a vazio e fluxo para o transformador elevador - 34,5/138 kV.

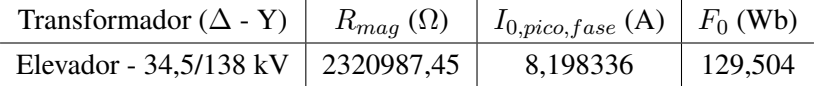

## <span id="page-44-0"></span>**3.6 VALIDAÇÃO DA REDE INTERNA DO PARQUE EÓLICO**

#### <span id="page-44-1"></span>**3.6.1 Análise de potência**

A validação via análise de potência pode ser executada por meio da comparação entre a potência ativa total esperada do parque, na condição com 35 aerogeradores de 2 MW cada, e a potência ativa entregue pela usina via simulação no software ATP. Como existem perdas no sistema, com a queda de tensão nas linhas, a potência entregue pela usina eólica será reduzida.

Ressalta-se que o valor da potência ativa no ATP é obtido quando da criação do gráfico, multiplicando-se a tensão de fase do barramento em questão pela corrente de linha sobre o mesmo ponto. Para a obtenção da potência ativa trifásica, deve-se multiplicar o valor monofásico por 3.

A Tabela [3.20](#page-44-4) apresenta a potência ativa total fundamental do parque, obtida através da simulação, e a potência ativa total fundamental esperada, aproximadamente, para 35 geradores de 2 MW no ponto de conexão da usina com a rede.

<span id="page-44-4"></span>Tabela 3.20: Potência ativa trifásica simulada e potência ativa trifásica esperada para 35 aerogeradores de 2 MW.

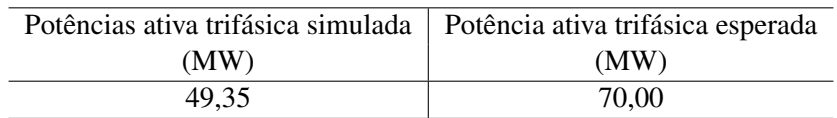

Da Tabela [3.20,](#page-44-4) verifica-se que as potências ativa simulada e esperada são diferentes, haja vista as quedas de tensão nos barramentos da rede interna do parque eólico. Tais diferenças, entretanto, são esperadas e não denotam grandes discrepâncias ou possíveis erros na modelagem.

## <span id="page-45-0"></span>**3.7 MÉTODOS DE ESTUDO**

A etapa de estudo para a obtenção das correntes harmônicas no barramento de acesso e para a identificação da capacidade de hospedagem é realizada após a modelagem do sistema elétrico de distribuição e rede interna do parque eólico no ATP. Para isso, duas condições de sistemas elétricos de potência são considerados em todos os estudos:

- *•* Condição de rede completa
- *•* Rede com contingências, conforme o critério N-1

Assim, é realizado, para as situações de rede descritas acima, o procedimento de incremento gradual do número de aerogeradores do parque modelado no software e, por fim, a simulação computacional no ATP é repetida. O intuito deste método é a obtenção da quantidade máxima de aerogeradores para o sistema em estudo, através da comparação dos valores de correntes harmônicas no barramento de acesso, com os valores de normas vigentes sobre o tema.

Desta forma, gráficos de Distorções Harmônicas Totais de Tensão (DTT) e de Distorções Harmônicas Individuais de Tensão (DIT), para as ordens harmônicas cujos índices apresentam os maiores valores de distorções harmônicas, podem ser obtidos das simulações executadas. Ressalta-se que o passo-a-passo descrito acima, para ambas as condições de rede, será replicado em duas situações:

- *•* Soma aritmética das componente harmônicas (Subseção [2.5.1\)](#page-24-2)
- *•* Lei da agregação da IEC 61000-3-6 (Subseção [2.5.2\)](#page-24-3)

Com isso, o objetivo almejado, ao realizar todo o procedimento para dois métodos distintos de estudo, é verificar os efeitos da agregação das correntes harmônicas. Entretanto, para cada caso, de forma a atingir a capacidade de hospedagem do sistema, deve-se recalcular os atributos de amplitude de corrente para cada ordem harmônica, conforme o número de aerogeradores na situação em estudo. Nos casos de estudo segundo a soma aritmética das componentes harmônicas, basta somar o módulo das correntes dos aerogeradores presentes no parque. Por outro lado, para a Lei da Agregação da IEC 61000-3-6, deve-se calcular as amplitudes das correntes harmônicas conforme a Equação [2.1](#page-24-4) e a Tabela [2.1.](#page-25-0)

## **4 RESULTADOS E DISCUSSÕES**

<span id="page-46-0"></span>A partir dos parâmetros elétricos do sistema e do parque eólico, é possível realizar as simulações computacionais no software ATP. A Figura [4.1](#page-47-0) mostra o escopo do sistema elétrico com a usina eólica conectada, modelados no ATP, para a situação de rede completa.

Na Figura [4.1](#page-47-0) é possível observar os principais componentes deste sistema, bem como a presença do complexo equivalente ao parque eólico, conectado à barra 03, em 138 kV. Além disso, percebe-se o sistema elétrico de transmissão e distribuição modelados na plataforma ATP.

Empregando-se as simulações, é possível identificar os indicadores globais e individuais para as ordens harmônicas com os mais significativos níveis de distorção nos pontos de conexão da usina eólica com a rede elétrica no qual ela se insere. Isso é executado para diversas condições operacionais da usina eólica, ou seja, variando-se o número de aerogeradores presentes no parque.

## <span id="page-46-1"></span>**4.1 CASO DE ESTUDO 1: SOMA ARITMÉTICA**

Os resultados desta seção referem-se ao primeiro estudo deste trabalho (Subseção [2.5.1\)](#page-24-2), ou seja, para o caso em que todas as fontes harmônicas de corrente possuem o mesmo ângulo de fase. Desta forma, o resultado da junção dos diferentes aerogeradores no complexo eólico, trata-se de uma simples soma aritmética do módulo das fontes de correntes harmônicas.

#### <span id="page-46-2"></span>**4.1.1 Situação de rede completa - Caso de estudo 1**

#### aritmética

As Figuras [4.2](#page-48-0) e [4.3](#page-48-1) resumem os resultados encontrados de DTT e DIT da  $2^{\degree}$  ordem harmônica para a condição de rede completa. Dentre os ensaios realizados, a ordem harmônica de número 2 apresenta os maiores índices de distorções harmônicas individuais.

Os gráficos de DIT apresentam os resultados apenas para a ordem harmônica, entre as ordens utilizadas na representação dos aerogeradores (Tabela [3.16\)](#page-42-0), que denotam índices de distorções individuais mais próximos dos limites impostos. Estes limites são determinados no documento denominado Procedimentos de Rede do Sistema de Transmissão [\[17\]](#page-59-2), estabelecido pelo ONS, que defini os termos e limites recomendados para a matéria em pauta.

Neste estudo, a barra de acesso do parque eólico no sistema de transmissão está no nível de alta tensão (AT) de 138 kV. Portanto, os valores de referência globais e individuais das distorções harmônicas de tensão (em porcentagem da tensão fundamental), originados do documento do ONS, são para 69 kV < $V_N$ < 230 kV, em que  $V_N$  é a tensão nominal do barramento de acesso.

<span id="page-47-0"></span>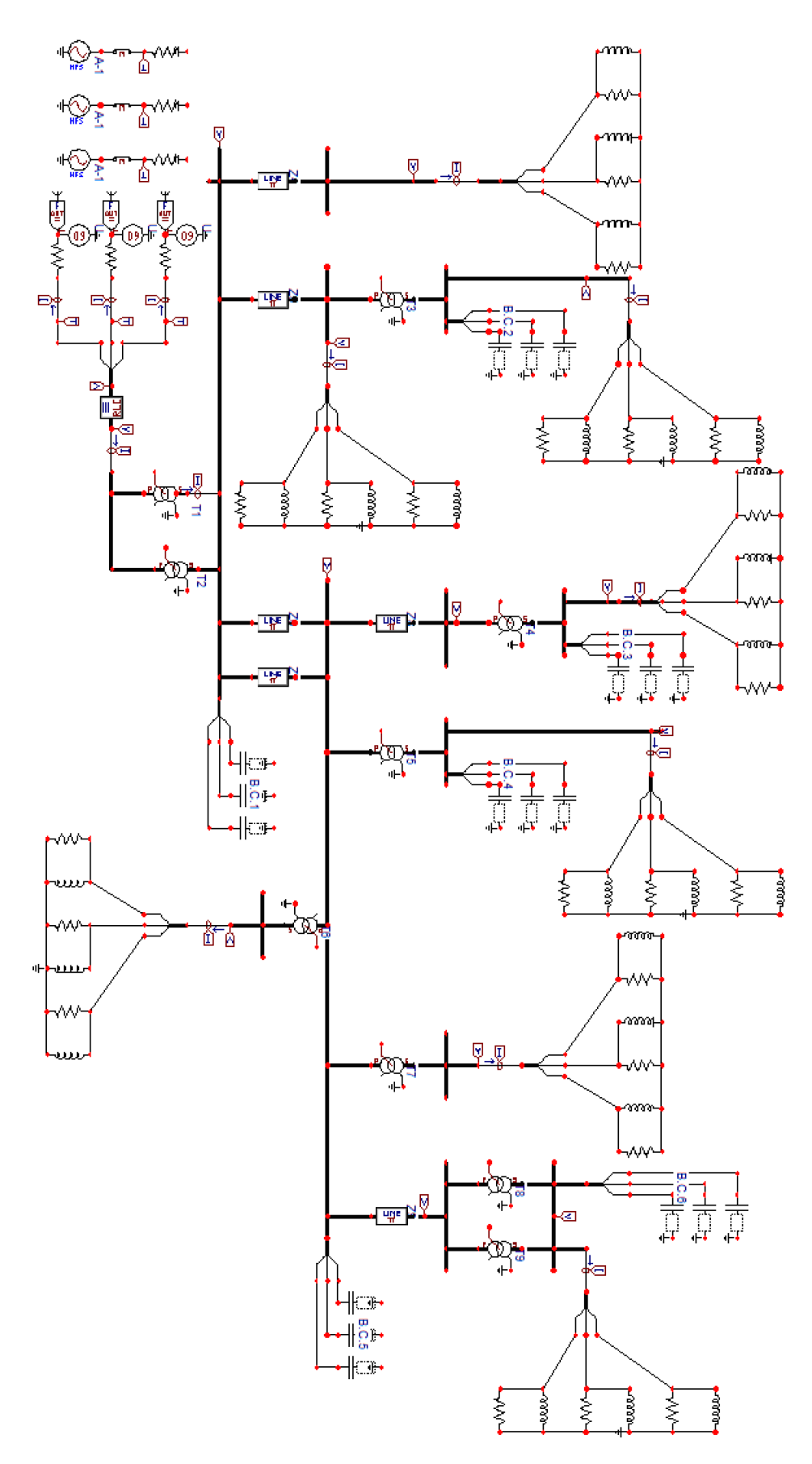

Figura 4.1: Sistema completo modelado no ATP.

<span id="page-48-0"></span>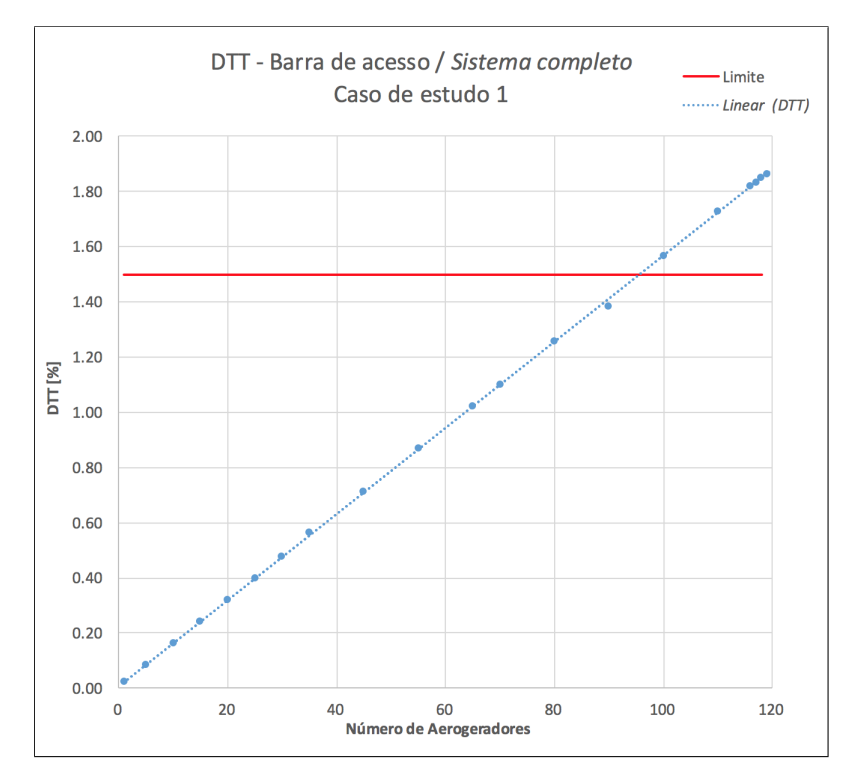

Figura 4.2: DTT na barra de acesso com sistema completo e caso de estudo 1

<span id="page-48-1"></span>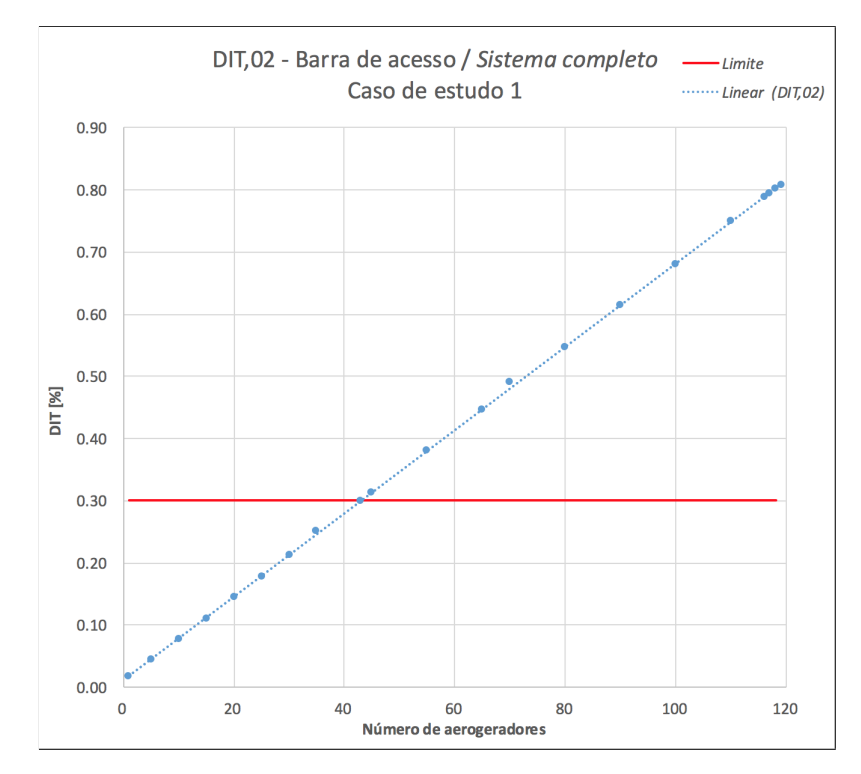

Figura 4.3: DIT da 2<sup>a</sup> ordem harmônica na barra de acesso com sistema completo e caso de estudo 1

Através de interpolação linear dos dados obtidos, é possível obter a equação da reta que representa os valores das DTT e das DIT, em função do número de aerogeradores. As equações [4.1](#page-49-1) e [4.2](#page-49-2) exibem, respectivamente, as retas para as DTT e as DIT na situação com sistema completo:

<span id="page-49-1"></span>
$$
DTT = 0,0156A + 0,0079\tag{4.1}
$$

<span id="page-49-2"></span>
$$
DIT = 0,0067A + 0,0117
$$
\n
$$
(4.2)
$$

onde:

- *• DTT* é o índice de distorção total em porcentagem [%]
- *• DIT* é o índice de distorção individual em porcentagem [%]
- *• A* é o número absoluto de aerogeradores

O aumento gradativo do número de aerogeradores no parque possibilita a comparação dos valores obtidos, de DTT e de DIT, com limites definidos no documento Procedimentos de Rede. Desta forma, obtêm-se a quantidade máxima de aerogeradores (capacidade de hospedagem) para a situação em estudo.

Das citadas simulações, foi possível observar para a condição de rede completa, que 43 aerogeradores caracteriza-se como a máxima capacidade de hospedagem da rede. Na verdade, verifica-se que, com 44 geradores, a 2<sup>ª</sup> ordem harmônica ultrapassa o patamar máximo permitido em norma.

### <span id="page-49-0"></span>**4.1.2 Situação com contingência (N-1) - Caso de estudo 1**

As Figuras [4.4](#page-50-0) e [4.5](#page-50-1) mostram os resultados encontrados de DTT e DIT da 2<sup>a</sup> ordem harmônica para a condição com contingência N-1. Entre os ensaios realizados, a 2<sup>ª</sup> ordem apresenta os maiores índices de distorções harmônicas individuais.

<span id="page-50-0"></span>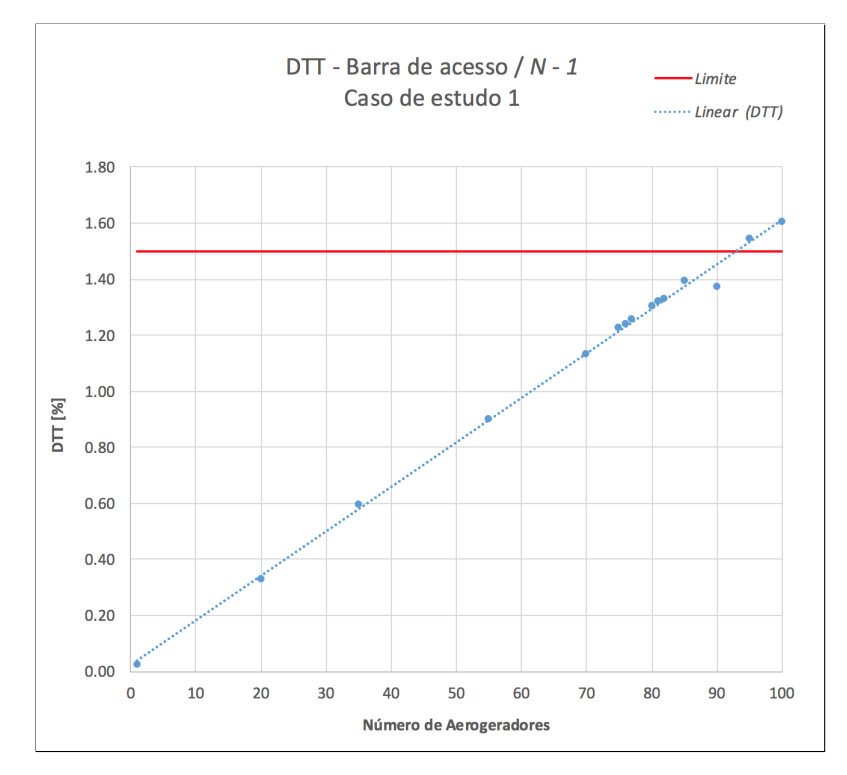

Figura 4.4: DTT na barra de acesso do sistema com contingência N-1 e caso de estudo 1

<span id="page-50-1"></span>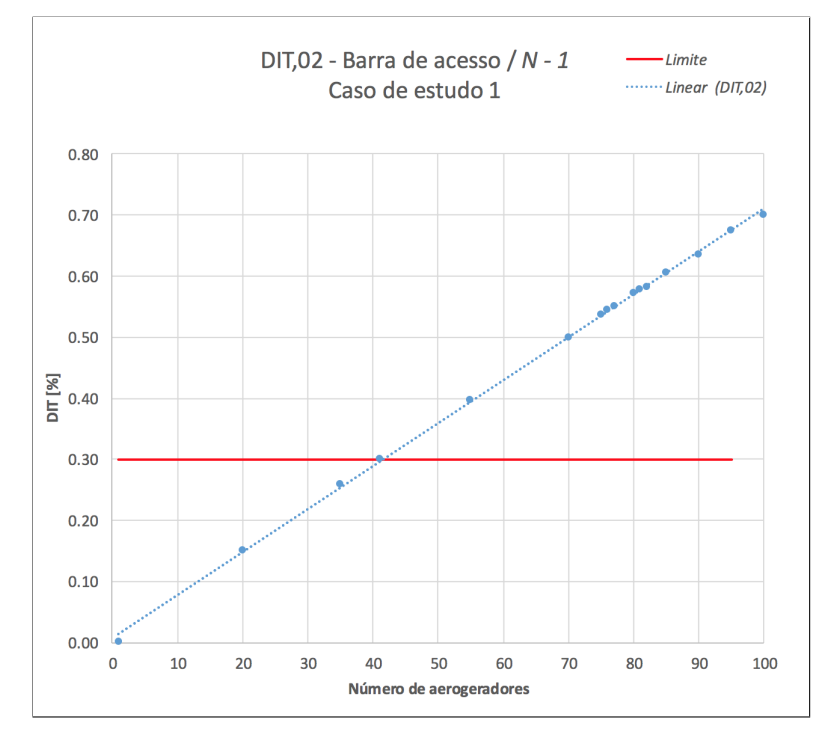

Figura 4.5: DIT da 2<sup>a</sup> ordem harmônica na barra de acesso do sistema com contingência N-1 e caso de estudo 1

As equações [4.3](#page-51-2) e [4.4](#page-51-3) expõem as retas para as DTT e as DIT na situação com contingência N-1:

<span id="page-51-2"></span>
$$
DTT = 0,0159A + 0,0218 \tag{4.3}
$$

<span id="page-51-3"></span>
$$
DIT = 0,007A + 0,0067
$$
\n<sup>(4.4)</sup>

Para a situação com contingência, o complexo com 41 aerogeradores apresenta a máxima quantidade possível de geradores eólicos, uma vez que, ao se considerar o conjunto com 42 aerogeradores, o limite para a 2<sup>ª</sup> ordem harmônica é excedido.

### <span id="page-51-0"></span>**4.2 CASO DE ESTUDO 2: LEI DA AGREGAÇÃO DA IEC 61000-3-6**

Os resultados desta seção referem-se ao segundo estudo deste trabalho (Subseção [2.5.2\)](#page-24-3), ou seja, para o caso em que as fontes harmônicas de corrente possuem ângulos de fase diferentes. Desta forma, e o efeito da agregação entre as fontes, isto é, entre os aerogeradores dentro do parque eólico, são considerados segundo a norma IEC 61000-3-6.

#### <span id="page-51-1"></span>**4.2.1 Situação de rede completa - Caso de estudo 2**

A partir das Figuras [4.6](#page-52-0) e [4.7,](#page-52-1) os resultados encontrados de DTT e DIT da  $2<sup>a</sup>$  ordem harmônica para a condição de rede completa, porém considerando-se a Lei da Agregação IEC 61000-3-6, podem ser observados. Novamente, para os ensaios realizados, a harmônica de  $2<sup>a</sup>$  ordem apresenta os maiores índices de distorções harmônicas individuais.

Os gráficos de DIT apresentam os resultados apenas para a ordem harmônica que denota índices de distorções individuais mais próximos dos limites impostos pelo documento do ONS. A barra de acesso do parque eólico no sistema de transmissão está no nível de alta tensão de 138 kV e os valores de referência globais e individuais das distorções harmônicas de tensão são novamente para este nível de tensão, conforme determinado nos Procedimentos de Rede do Sistema de Transmissão.

<span id="page-52-0"></span>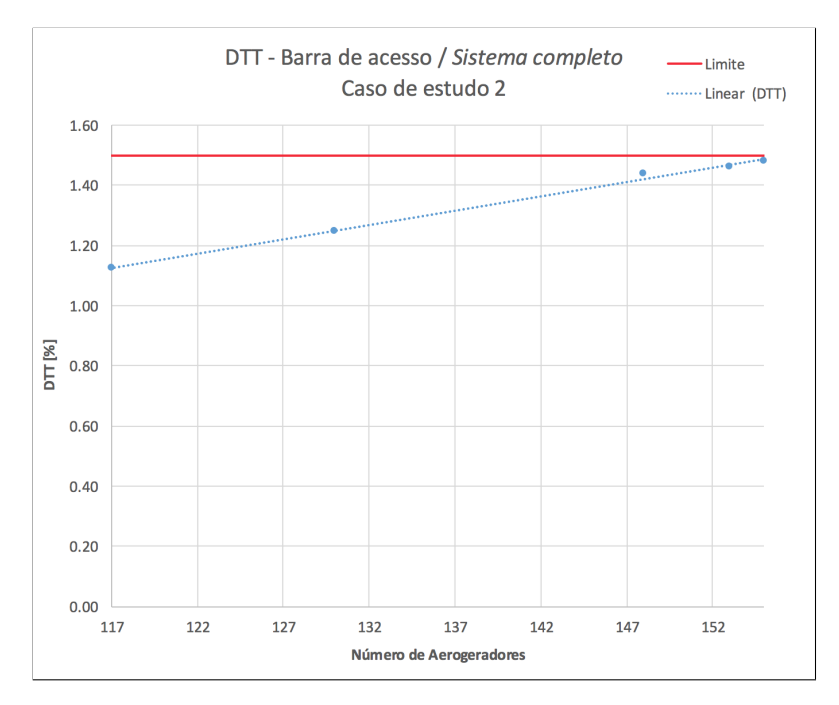

Figura 4.6: DTT na barra de acesso com sistema completo e caso de estudo 2

<span id="page-52-1"></span>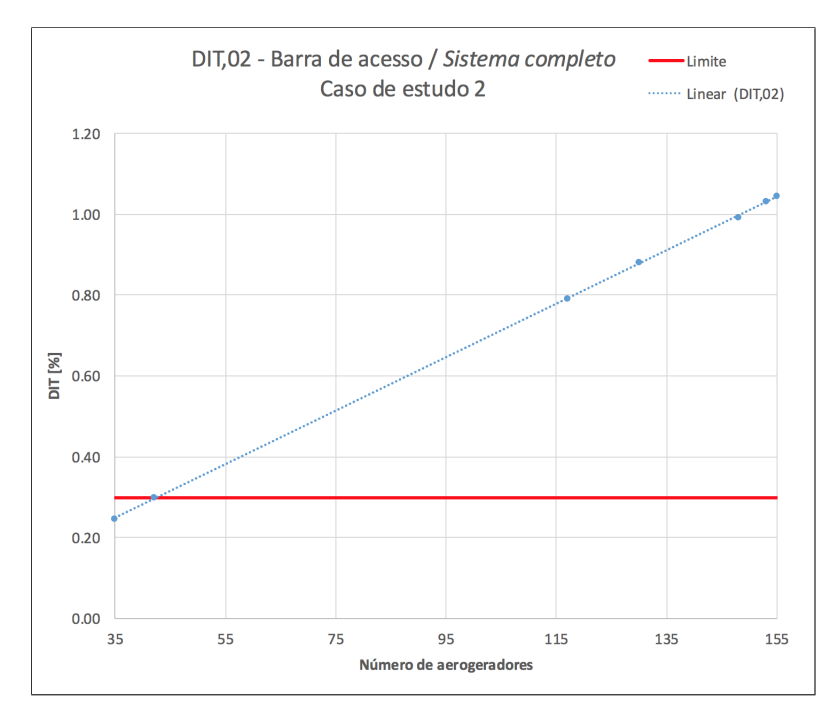

Figura 4.7: DIT da 2<sup>a</sup> ordem harmônica na barra de acesso com sistema completo e caso de estudo 2

As retas para as DTT e as DIT, na situação com sistema completo e Lei da Agregação, são expostas respectivamente nas equações [4.5](#page-53-2) e [4.6:](#page-53-3)

<span id="page-53-2"></span>
$$
DTT = 0,0095A + 0,0103\tag{4.5}
$$

<span id="page-53-3"></span>
$$
DIT = 0,0066A + 0,0173
$$
\n
$$
(4.6)
$$

Para a situação com sistema completo e Lei da Agregação IEC 61000-3-6, o complexo com 42 aerogeradores apresenta a máxima quantidade possível de geradores eólicos, uma vez que, ao se considerar o conjunto com 43 aerogeradores, o limite para a 2<sup>a</sup> ordem harmônica é excedido.

### <span id="page-53-0"></span>**4.2.2 Situação com contingência (N-1) - Caso de estudo 2**

Os resultados para o último estudo realizado, ou seja, com a situação de rede com contingência N-1 e Lei da Agregação, podem ser observados nas Figuras [4.8](#page-53-1) e [4.9.](#page-54-0) Nestas figuras, os resultados de DTT e DIT da 2<sup>ª</sup> ordem harmônica são respectivamente apresentados. Como nos estudos anteriores, a 2<sup>ª</sup> ordem apresentou os maiores índices de distorções harmônicas individuais para os ensaios realizados.

<span id="page-53-1"></span>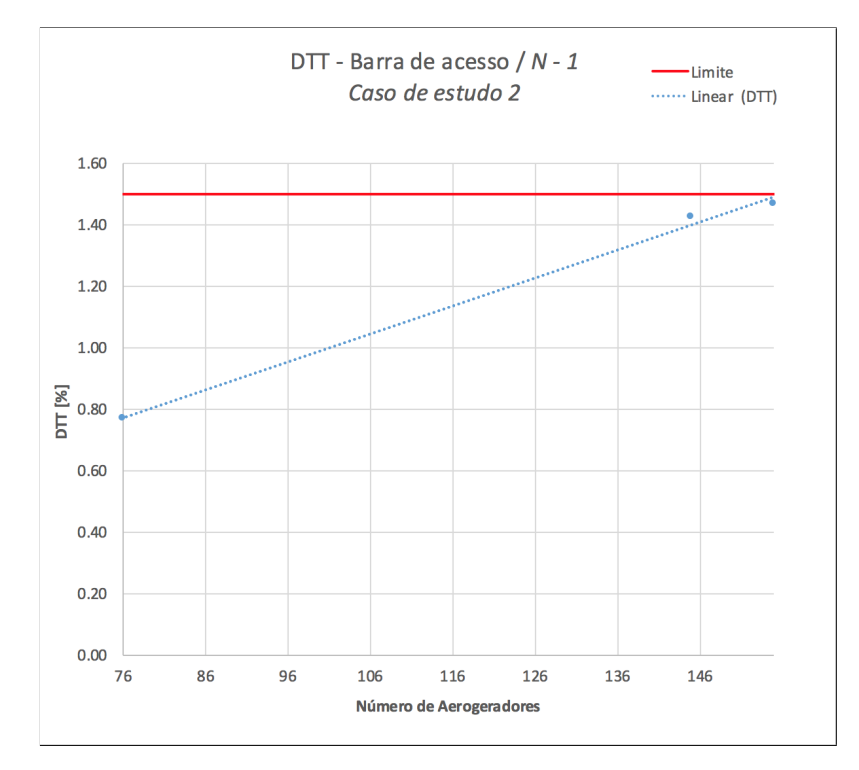

Figura 4.8: DTT na barra de acesso do sistema com contingência N-1 e caso de estudo 2

<span id="page-54-0"></span>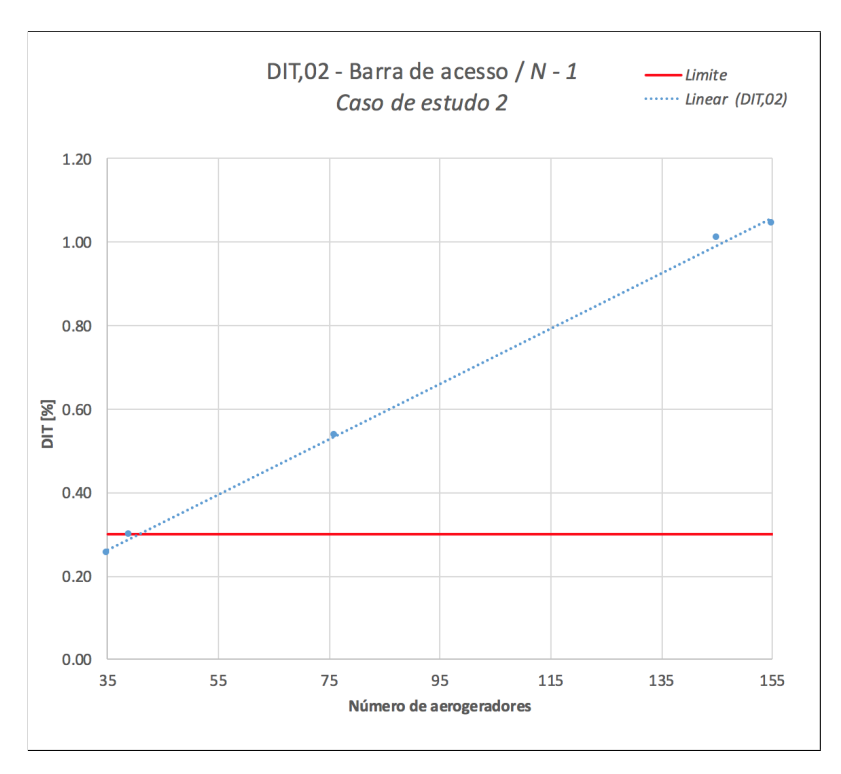

Figura 4.9: DIT da 2<sup>a</sup> ordem harmônica na barra de acesso do sistema com contingência N-1 e caso de estudo 2

As equações [4.7](#page-54-1) e [4.8](#page-54-2) expõem as retas para as DTT e as DIT na situação com contingência N-1 e Lei da Agregação:

<span id="page-54-1"></span>
$$
DTT = 0,0091A + 0,0775\tag{4.7}
$$

<span id="page-54-2"></span>
$$
DIT = 0,0066A + 0,032\tag{4.8}
$$

O complexo com 39 aerogeradores apresenta a capacidade de hospedagem, em relação às distorções harmônicas, para o sistema com contingência e Lei da Agregação IEC 61000-3-6. Isto posto, dado que ao se considerar o conjunto com 40 aerogeradores, o limite para a 2<sup>a</sup> ordem harmônica é excedido.

## <span id="page-55-0"></span>**4.3 CONCLUSÕES SOBRE OS RESULTADOS**

Conclui-se que a capacidade de hospedagem da rede é menor na condição com contingência em relação ao cenário com rede completa. Este resultado é esperado, uma vez que no critério N-1, um dos componentes do sistema não está disponível, alterando a impedância harmônica vista pelo parque eólico. Assim, a rede de acesso torna-se susceptível às distorções harmônicas de corrente provenientes do parque eólico, culminando em um sistema menos robusto quando da sua comparação com a condição de rede completa.

Quanto aos resultados segundo os possíveis efeitos da norma IEC 61000-3-6 sobre os estudos de acesso, deduz-se que a capacidade de hospedagem da rede é maior na situação com a Lei da Agregação em relação à situação sem Agregação. Esta conclusão também é esperada, pois a norma IEC 61000-3-6 atenua os efeitos das distorções harmônicas de tensão sobre o barramento de acesso, para ordens maiores do que a quinta harmônica. Para componentes harmônicas inferiores à quinta harmônica, a Lei da Agregação atua como uma soma aritmética direta (Subseção [2.5.2\)](#page-24-3).

Para todos os estudos realizados, entretanto, o limitante para a capacidade de hospedagem do sistema é a Distorção Individual de Tensão da 2<sup>ª</sup> ordem harmônica (DIT,2). Porém, para a análise dos efeitos da Lei da Agregação, é necessário observar os gráficos de DTT nas situações com o caso de estudo 1 e caso de estudo 2, ignorando-se, assim, a capacidade de hospedagem real do sistema, dada pelo resultado de DIT,2.

Com isso, através das análises de DTT e de suas respectivas equações lineares, para as situações de rede completa e com contingência, no caso de estudo 1, as quantidades máximas de aerogeradores são respectivamente de 95 e 92 aerogeradores. Já para as situações de rede completa e com contingência, no caso de estudo 2, a capacidade de hospedagem é igual à 156 aerogeradores, para ambos os casos. Assim sendo, estes são os resultados que nos permitem concluir que a capacidade de hospedagem é maior na situação com a Lei a Agregação em relação à situação sem Agregação.

Quanto ao critério da contingência N-1 sobre a capacidade de hospedagem, podemos analisar os gráficos de DTT, bem como os de DIT,02. Percebemos, dessa maneira, que a capacidade de hospedagem da rede é de fato menor nas condições com contingência em relação aos cenários com rede completa, para todas as situações consideradas neste estudo.

À vista disso, para a capacidade de hospedagem real do sistema, ou seja, tendo em conta os resultados de DIT da 2a ordem harmônica, o sistema com rede completa apresentou a maior capacidade de hospedagem com 43 aerogeradores. Em seguida, o sistema com rede completa e Lei da Agregação revelou-se com a segunda maior capacidade de hospedagem (42 aerogeradores). Em terceiro lugar está a situação com contingência N-1 (41 geradores), e, por último, a condição com contingência N-1 e Lei da Agregação simultaneamente (39 aerogeradores).

Adicionalmente, constatou-se que o ATP não é parte do grupo de softwares mais apropriados para a avaliação da capacidade de hospedagem. Para tal propósito, um programa computacional no domínio da frequência certamente facilitará a modelagem dos sistemas, e, por conseguinte, as análises.

Por fim, ressalta-se que o modelo de aerogerador empregado (uma fonte de corrente constante), isoladamente, culmina obrigatoriamente na desconsideração de algumas importantes variáveis para este tipo de estudo, como, por exemplo, o efeito da agregação de fontes com diferentes ângulos de fase dentro do próprio parque eólico. Entretanto, alternativas para atenuar esta deficiência foram consideradas nas modelagens realizadas neste trabalho:

- *•* De forma mais conservadora, por meio da soma aritmética
- *•* Por meio da Lei da Agregação da IEC

Todavia, ao se considerar isoladamente o fator da Lei da Agregação da IEC, de forma à atenuar o efeito da agregação de fontes com diferentes ângulos de fase no parque eólico, as alterações nos resultados não são suficientemente conclusivas, a ponto de permitir induções claras sobre a eficácia da utilização da norma IEC 61000-3-6 em estudos de acesso. Isto, pois, como descrito anteriormente, a Lei da Agregação atua como uma soma aritmética direta até a quinta ordem harmônica. Logo, a norma IEC 61000-3-6 não aborda todos os possíveis efeitos associados à agregação de diferentes fontes.

## **5 CONSIDERAÇÕES FINAIS**

### <span id="page-57-1"></span><span id="page-57-0"></span>**5.1 RESUMO**

O presente trabalho apresentou os resultados da análise dos impactos decorrentes da inserção de um parque eólico no sistema elétrico, no tocante às distorções harmônicos de tensão, para as condições de rede completa e para uma situação com contingência. Eles foram obtidos por meio do simulador computacional ATP.

Os índices globais e individuais de distorções harmônicas de tensão, sobre o barramento de acesso ao qual a usina é conectada à rede, foram especialmente explorados. Complementarmente, a quantidade máxima de aerogeradores (capacidade de hospedagem) foi identificada para algumas possíveis configurações do sistema elétrico em investigação.

No que diz respeito aos possíveis efeitos da norma IEC 61000-3-6 sobre os estudos de acesso, observou-se que os efeitos da referida norma nas situações com a Lei da Agregação, em comparação às situações sem Agregação, traduziram-se em uma maior capacidade de hospedagem da rede. Contudo, vale salientar que os resultados encontrados para o fator da Lei da Agregação, isoladamente, não são suficientemente conclusivos para atestar a eficácia da utilização desta norma em estudos de acesso.

## <span id="page-57-2"></span>**5.2 SUGESTÕES DE TRABALHOS FUTUROS**

Por fim, diante das considerações finais e reconhecendo a importância do tema perante às perspectivas de expansão do sistema elétrico nacional, podem ser identificadas as seguintes sugestões de trabalhos futuros:

- *•* Promover estudos que contenham diferentes situações de contingência para a rede, ou seja, com várias condições adversas, além da considerada neste trabalho. Neste sentido, uma recomendação plausível seria a utilização do Método do Lugar Geométrico;
- *•* Implementar uma metodologia iterativa, de forma a obter a situação de pior caso para o sistema e, com isso, reavaliar os resultados de capacidade de hospedagem;
- *•* Desenvolver e implementar modelos de geradores síncronos que considerem os efeitos do vento, os sobreamento das torres, as funções de proteção e controle do complexo e outras condições que não foram contempladas neste trabalho;
- *•* Validar o modelo empregado através de medições em campo ou montagens laboratoriais que representem tais sistemas;
- Realizar estudos de caso adicionais, de modo a verificar a efetividade da norma IEC 61000-3-6 sobre os estudos de acesso.

## **REFERÊNCIAS BIBLIOGRÁFICAS**

<span id="page-58-1"></span><span id="page-58-0"></span>1 ASSOCIATION, W. W. E. *WORLD WIND ENERGY ASSOCIATION*. 2017. [<http://www.wwindea.](http://www.wwindea.org/wwea-half-year-report-worldwind-wind-capacity-reached-456-gw/) [org/wwea-half-year-report-worldwind-wind-capacity-reached-456-gw/>,](http://www.wwindea.org/wwea-half-year-report-worldwind-wind-capacity-reached-456-gw/) 03/03/2017.

<span id="page-58-2"></span>2 COUNCIL, G. W. E. *GLOBAL WIND STATISTICS – GWEC Global Wind Energy Council*. 2016. [<http://www.gwec.net/wp-content/uploads/vip/GWEC\\_PRstats2016\\_EN\\_WEB.pdf>,](http://www.gwec.net/wp-content/uploads/vip/GWEC_PRstats2016_EN_WEB.pdf) 03/04/2017.

<span id="page-58-3"></span>3 ANEEL. *Matriz de Energia Elétrica*. 2017. [<http://www2.aneel.gov.br/aplicacoes/capacidadebrasil/](http://www2.aneel.gov.br/aplicacoes/capacidadebrasil/capacidadebrasil.cfm) [capacidadebrasil.cfm>,](http://www2.aneel.gov.br/aplicacoes/capacidadebrasil/capacidadebrasil.cfm)01/03/2017.

<span id="page-58-4"></span>4 EPE, E. de P. E. *PDE 2024 – Plano Decenal de Energia*. 2017. [<http://www.epe.gov.br/PDEE/Relat%](http://www.epe.gov.br/PDEE/Relat%C3%B3rio%20Final%20do%20PDE%202024.pdf) [C3%B3rio%20Final%20do%20PDE%202024.pdf>,](http://www.epe.gov.br/PDEE/Relat%C3%B3rio%20Final%20do%20PDE%202024.pdf) 03/03/2017.

<span id="page-58-5"></span>5 ABEEOLICA. *Brasil sobe no ranking mundial de capacidade instalada.* 2017. [<http://www.](http://www.abeeolica.org.br/noticias/brasil-sobe-no-ranking-mundial-de-capacidade-instalada-de-energia-eolica/) [abeeolica.org.br/noticias/brasil-sobe-no-ranking-mundial-de-capacidade-instalada-de-energia-eolica/>,](http://www.abeeolica.org.br/noticias/brasil-sobe-no-ranking-mundial-de-capacidade-instalada-de-energia-eolica/) 03/03/2017.

<span id="page-58-6"></span>6 REIS, A. *Uma Contribuição para o Controle Operativo de Unidades Eólicas: Modelagem, Regulação de Tensão e Minimização das Distorções Harmônicas*. 193 p. Tese (Thesis(Ph.D.)) — Faculdade de Engenharia Elétrica, Universidade Federal de Uberlândia, Uberlândia, 2014.

<span id="page-58-7"></span>7 OLESKOVICZ, M. *Qualidade da Energia – Fundamentos Básicos*. 2017. [<http://www.sel.eesc.sc.usp.](http://www.sel.eesc.sc.usp.br/pos/disciplinas/sel5749/Apost_QEE_2004.pdf) [br/pos/disciplinas/sel5749/Apost\\_QEE\\_2004.pdf>,](http://www.sel.eesc.sc.usp.br/pos/disciplinas/sel5749/Apost_QEE_2004.pdf) 29/02/2017.

<span id="page-58-8"></span>8 BOLLEN, M.; YANG, Y.; HASSAN, Y. Integration of distributed generation in the power system - a power quality approach, in: Int. Conf. on Harmonic and Quality of Power (ICHQP), Australia, 2008.

<span id="page-58-9"></span>9 SANTOS, I. N.; CUK, V.; ALMEIDA, P. M.; BOLLEN, M.; RIBEIRO, P. F. Considerations on hosting capacity for harmonic distortions on transmission and distribution systems. Electric Power Systems Research (Print), v. 119, p. 199-206, 2008.

<span id="page-58-10"></span>10 BONELLI, A. F. Dissertação (Mestrado em Engenharia Elétrica), *Modelagem e simulação de unidades eólicas para acessibilidade aos indicadores de qualidade da energia*. 2010. 171 p.

<span id="page-58-11"></span>11 MENDONCA, R. B. de. Dissertação (Mestrado em Engenharia Elétrica), *Modelagem de usinas eólicas através de um processo de Markov e técnicas de confiabilidade para a estimativa anual da energia produzida*. 2009. 116 p.

<span id="page-58-12"></span>12 RAMOS, A. C. S.; ABADA, C. C. Trabalho de Conclusão de Curso, *Avaliação dos impactos na qualidade da energia elétrica causados pela conexão de um complexo gerador eólico na rede básica de transmissão*. 2014. 80 p.

<span id="page-58-13"></span>13 SANTOS, I. N.; REIS, A.; DINIZ, R. O. Performance evaluation of harmonic current summation law applying to the wind and photovoltaic generation. IEEE Latin America Transactions, VOL. 14, NO. 5, 2016.

<span id="page-58-14"></span>14 CUK, V. *Low-Frequency Distortion in Distribution Networks*. Tese (Thesis(Ph.D.)) — Eindhoven University of Technology, Eindhoven, 2013.

<span id="page-58-15"></span>15 JÚNIOR, L. C. Z. *Fundamentos de sistemas elétricos de potência*. 1. ed. São Paulo: Editora Livraria da Física, 2005.

<span id="page-59-1"></span><span id="page-59-0"></span>16 REIS, A.; GONDIM, I.; ROSENTINO, A.; BARBOSA, J. Uma proposta de modelagem de cargas hospitalares via medição para estudos de desempenho em redes de distribuição. Congresso Brasileiro de Qualidade da Energia Elétrica (CBQEE), 2015.

<span id="page-59-2"></span>17 ONS. *Procedimentos de Rede - Gerenciamento dos indicadores de qualidade da energia elétrica da Rede Básica - Submódulo 2.8.* 2016.